# Package 'bbotk'

August 25, 2022

<span id="page-0-0"></span>Title Black-Box Optimization Toolkit

Version 0.5.4

Description Provides a common framework for optimization of black-box functions for other packages, e.g. 'mlr3tuning' or 'mlr3fselect'. It offers various optimization methods e.g. grid search, random search, generalized simulated annealing and iterated racing.

License LGPL-3

URL <https://bbotk.mlr-org.com>, <https://github.com/mlr-org/bbotk>

BugReports <https://github.com/mlr-org/bbotk/issues>

**Depends** paradox ( $>= 0.7.0$ ), R ( $>= 3.1.0$ )

**Imports** checkmate  $(>= 2.0.0)$ , data.table, lgr, methods, mlr3misc  $(>=$ 0.10.0), R6

Suggests adagio, emoa, GenSA, irace, knitr, nloptr, progressr, rmarkdown, testthat  $(>= 3.0.0)$ 

VignetteBuilder knitr

Config/testthat/edition 3

Config/testthat/parallel false

Encoding UTF-8

Language en-US

NeedsCompilation yes

RoxygenNote 7.2.1

Collate 'Archive.R' 'ArchiveBest.R' 'Codomain.R' 'Objective.R' 'ObjectiveRFun.R' 'ObjectiveRFunDt.R' 'OptimInstance.R' 'OptimInstanceMultiCrit.R' 'OptimInstanceSingleCrit.R' 'mlr\_optimizers.R' 'Optimizer.R' 'OptimizerCmaes.R' 'OptimizerDesignPoints.R' 'OptimizerFocusSearch.R' 'OptimizerGenSA.R' 'OptimizerGridSearch.R' 'OptimizerIrace.R' 'OptimizerNLoptr.R' 'OptimizerRandomSearch.R' 'Progressor.R' 'mlr\_terminators.R' 'Terminator.R' 'TerminatorClockTime.R' 'TerminatorCombo.R' 'TerminatorEvals.R' 'TerminatorNone.R'

'TerminatorPerfReached.R' 'TerminatorRunTime.R' 'TerminatorStagnation.R' 'TerminatorStagnationBatch.R' 'assertions.R' 'bb\_optimize.R' 'bbotk\_reflections.R' 'bibentries.R' 'helper.R' 'helper\_irace.R' 'nds\_selection.R' 'sugar.R' 'zzz.R'

Author Marc Becker [cre, aut] (<<https://orcid.org/0000-0002-8115-0400>>), Jakob Richter [aut] (<<https://orcid.org/0000-0003-4481-5554>>), Michel Lang [aut] (<<https://orcid.org/0000-0001-9754-0393>>), Bernd Bischl [aut] (<<https://orcid.org/0000-0001-6002-6980>>), Martin Binder [aut], Olaf Mersmann [ctb]

Maintainer Marc Becker <marcbecker@posteo.de>

Repository CRAN

Date/Publication 2022-08-25 10:22:35 UTC

# R topics documented:

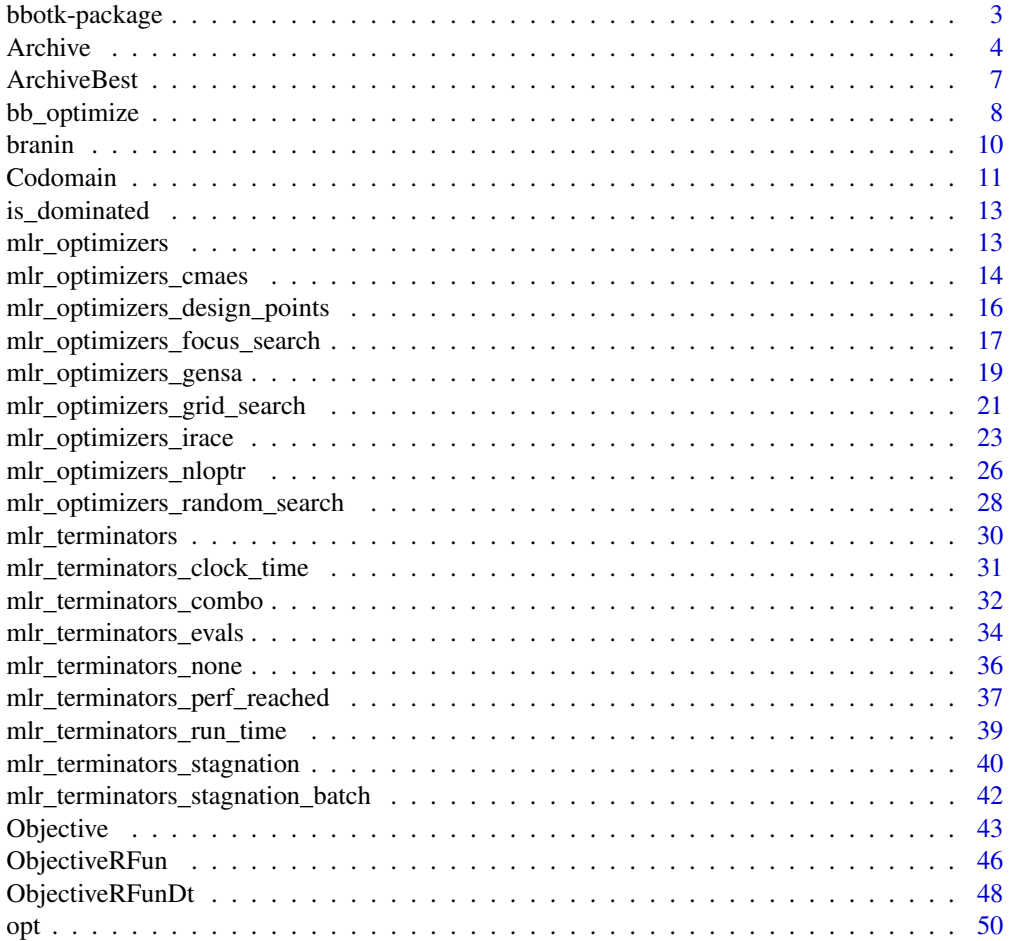

# <span id="page-2-0"></span>bbotk-package 3

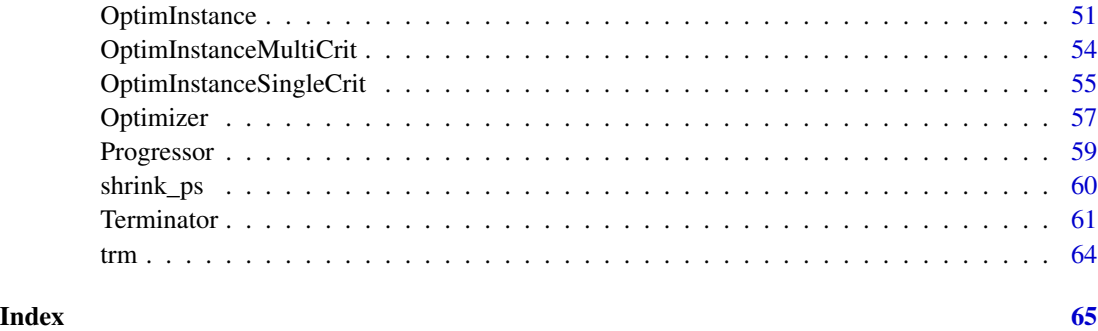

bbotk-package *bbotk: Black-Box Optimization Toolkit*

# Description

Provides a common framework for optimization of black-box functions for other packages, e.g. 'mlr3tuning' or 'mlr3fselect'. It offers various optimization methods e.g. grid search, random search, generalized simulated annealing and iterated racing.

# Author(s)

Maintainer: Marc Becker <marcbecker@posteo.de> [\(ORCID\)](https://orcid.org/0000-0002-8115-0400)

Authors:

- Jakob Richter <jakob1richter@gmail.com> [\(ORCID\)](https://orcid.org/0000-0003-4481-5554)
- Michel Lang <michellang@gmail.com> [\(ORCID\)](https://orcid.org/0000-0001-9754-0393)
- Bernd Bischl <bernd\_bischl@gmx.net> [\(ORCID\)](https://orcid.org/0000-0001-6002-6980)
- Martin Binder <martin.binder@mail.com>

Other contributors:

• Olaf Mersmann <olafm@statistik.tu-dortmund.de> [contributor]

# See Also

Useful links:

- <https://bbotk.mlr-org.com>
- <https://github.com/mlr-org/bbotk>
- Report bugs at <https://github.com/mlr-org/bbotk/issues>

#### Description

Container around a [data.table::data.table](#page-0-0) which stores all performed function calls of the Objective.

# S3 Methods

```
• as.data.table(archive)
  Archive -> data.table::data.table()
  Returns a tabular view of all performed function calls of the Objective. The x_domain column
```
is unnested to separate columns.

#### Public fields

```
(paradox::ParamSet)
   Search space of objective.
```
- codomain [\(Codomain\)](#page-10-1) Codomain of objective function.
- start\_time [\(POSIXct\)](#page-0-0) Time stamp of when the optimization started. The time is set by the [Optimizer.](#page-56-1)
- check\_values (logical(1)) Determines if points and results are checked for validity.

```
data (data.table::data.table)
     Contains all performed Objective function calls.
```
# Active bindings

```
n_evals (integer(1))
     Number of evaluations stored in the archive.
```
- n\_batch (integer(1)) Number of batches stored in the archive.
- cols\_x (character()) Column names of search space parameters.
- cols\_y (character()) Column names of codomain target parameters.

# Methods

# Public methods:

- [Archive\\$new\(\)](#page-4-0)
- [Archive\\$add\\_evals\(\)](#page-4-1)
- [Archive\\$best\(\)](#page-4-2)

#### <span id="page-4-3"></span>Archive 5

- [Archive\\$nds\\_selection\(\)](#page-5-0)
- [Archive\\$format\(\)](#page-5-1)
- [Archive\\$print\(\)](#page-5-2)
- [Archive\\$clear\(\)](#page-5-3)
- [Archive\\$clone\(\)](#page-5-4)

#### <span id="page-4-0"></span>**Method** new(): Creates a new instance of this  $R6$  class.

*Usage:*

```
Archive$new(search_space, codomain, check_values = TRUE)
```
*Arguments:*

# search\_space [\(paradox::ParamSet\)](#page-0-0)

Specifies the search space for the [Optimizer.](#page-56-1) The [paradox::ParamSet](#page-0-0) describes either a subset of the domain of the [Objective](#page-42-1) or it describes a set of parameters together with a trafo function that transforms values from the search space to values of the domain. Depending on the context, this value defaults to the domain of the objective.

#### codomain [\(paradox::ParamSet\)](#page-0-0)

Specifies codomain of function. Most importantly the tags of each output "Parameter" define whether it should be minimized or maximized. The default is to minimize each component.

```
check_values (logical(1))
```
Should x-values that are added to the archive be checked for validity? Search space that is logged into archive.

<span id="page-4-1"></span>Method add\_evals(): Adds function evaluations to the archive table.

*Usage:*

Archive\$add\_evals(xdt, xss\_trafoed = NULL, ydt)

*Arguments:*

# xdt ([data.table::data.table\(\)](#page-0-0))

Set of untransformed points / points from the *search space*. One point per row, e.g. data.table(x1  $= c(1, 3)$ ,  $x2 = c(2, 4)$ . Column names have to match ids of the search\_space. However, xdt can contain additional columns.

xss\_trafoed (list())

Transformed point(s) in the *domain space*.

ydt ([data.table::data.table\(\)](#page-0-0)) Optimal outcome.

<span id="page-4-2"></span>Method best(): Returns the best scoring evaluation(s). For single-crit optimization, the solution that minimizes / maximizes the objective function. For multi-crit optimization, the Pareto set / front.

*Usage:*

 $Archive\$best(batch = NULL, n_select = 1)$ 

*Arguments:*

batch (integer())

The batch number(s) to limit the best results to. Default is all batches.

```
n_select (integer(1L))
    Amount of points to select. Ignored for multi-crit optimization.
```

```
Returns: data.table::data.table()
```
<span id="page-5-0"></span>Method nds\_selection(): Calculate best points w.r.t. non dominated sorting with hypervolume contribution.

```
Usage:
Archive$nds_selection(batch = NULL, n_select = 1, ref_point = NULL)
```

```
Arguments:
```

```
batch (integer())
    The batch number(s) to limit the best points to. Default is all batches.
n_select (integer(1L))
    Amount of points to select.
```
ref\_point (numeric()) Reference point for hypervolume.

*Returns:* [data.table::data.table\(\)](#page-0-0)

# <span id="page-5-1"></span>Method format(): Helper for print outputs.

*Usage:* Archive\$format()

# <span id="page-5-2"></span>Method print(): Printer.

*Usage:* Archive\$print() *Arguments:* ... (ignored).

<span id="page-5-3"></span>Method clear(): Clear all evaluation results from archive.

*Usage:* Archive\$clear()

<span id="page-5-4"></span>Method clone(): The objects of this class are cloneable with this method.

*Usage:* Archive\$clone(deep = FALSE) *Arguments:* deep Whether to make a deep clone.

<span id="page-5-5"></span>

<span id="page-6-1"></span><span id="page-6-0"></span>

# Description

The [ArchiveBest](#page-6-1) stores no data but records the best scoring evaluation passed to \$add\_evals(). The [Archive](#page-3-1) API is fully implemented but many parameters are ignored and some methods do nothing. The archive still works with [TerminatorClockTime,](#page-30-1) [TerminatorEvals,](#page-33-1) [TerminatorNone](#page-35-1) and [TerminatorEvals.](#page-33-1)

# Super class

[bbotk::Archive](#page-0-0) -> ArchiveBest

# Active bindings

n\_evals (integer(1)) Number of evaluations stored in the archive.

n\_batch (integer(1)) Number of batches stored in the archive.

#### Methods

#### Public methods:

- [ArchiveBest\\$new\(\)](#page-6-2)
- [ArchiveBest\\$add\\_evals\(\)](#page-6-3)
- [ArchiveBest\\$best\(\)](#page-7-1)
- [ArchiveBest\\$clone\(\)](#page-7-2)

<span id="page-6-2"></span>Method new(): Creates a new instance of this [R6](#page-0-0) class.

#### *Usage:*

ArchiveBest\$new(search\_space, codomain, check\_values = FALSE)

# *Arguments:*

#### search\_space [\(paradox::ParamSet\)](#page-0-0)

Specifies the search space for the [Optimizer.](#page-56-1) The [paradox::ParamSet](#page-0-0) describes either a subset of the domain of the [Objective](#page-42-1) or it describes a set of parameters together with a trafo function that transforms values from the search space to values of the domain. Depending on the context, this value defaults to the domain of the objective.

#### codomain [\(paradox::ParamSet\)](#page-0-0)

Specifies codomain of function. Most importantly the tags of each output "Parameter" define whether it should be minimized or maximized. The default is to minimize each component.

```
check_values (logical(1))
   ignored.
```
<span id="page-7-0"></span>Method add\_evals(): Stores the best result in ydt.

```
Usage:
ArchiveBest$add_evals(xdt, xss_trafoed = NULL, ydt)
Arguments:
xdt (data.table::data.table())
   Set of untransformed points / points from the search space. One point per row, e.g. data.table(x1
   = c(1, 3), x2 = c(2, 4). Column names have to match ids of the search_space. How-
   ever, xdt can contain additional columns.
xss_trafoed (list())
   Transformed point(s) in the domain space.
ydt (data.table::data.table())
   Optimal outcome.
```
<span id="page-7-1"></span>Method best(): Returns the best scoring evaluation. For single-crit optimization, the solution that minimizes / maximizes the objective function. For multi-crit optimization, the Pareto set / front.

```
Usage:
ArchiveBest$best(m = NULL)
Arguments:
m (integer())
   ignored.
Returns: data.table::data.table()
```
<span id="page-7-2"></span>Method clone(): The objects of this class are cloneable with this method.

*Usage:* ArchiveBest\$clone(deep = FALSE) *Arguments:* deep Whether to make a deep clone.

bb\_optimize *Black-Box Optimization*

# Description

This function optimizes a function or [Objective](#page-42-1) with a given method.

# Usage

```
bb_optimize(
  x,
 method = "random_search",
 max_evals = 1000,
 max_time = NULL,
```

```
...
\mathcal{L}## S3 method for class '`function`'
bb_optimize(
 x,
 method = "random_search",
 max_evals = 1000,
 max_time = NULL,
 lower = NULL,
 upper = NULL,
 maximize = FALSE,
  ...
\mathcal{L}## S3 method for class 'Objective'
bb_optimize(
 x,
 method = "random_search",
 max_evals = 1000,
 max_time = NULL,
 search_space = NULL,
  ...
\mathcal{L}
```
# Arguments

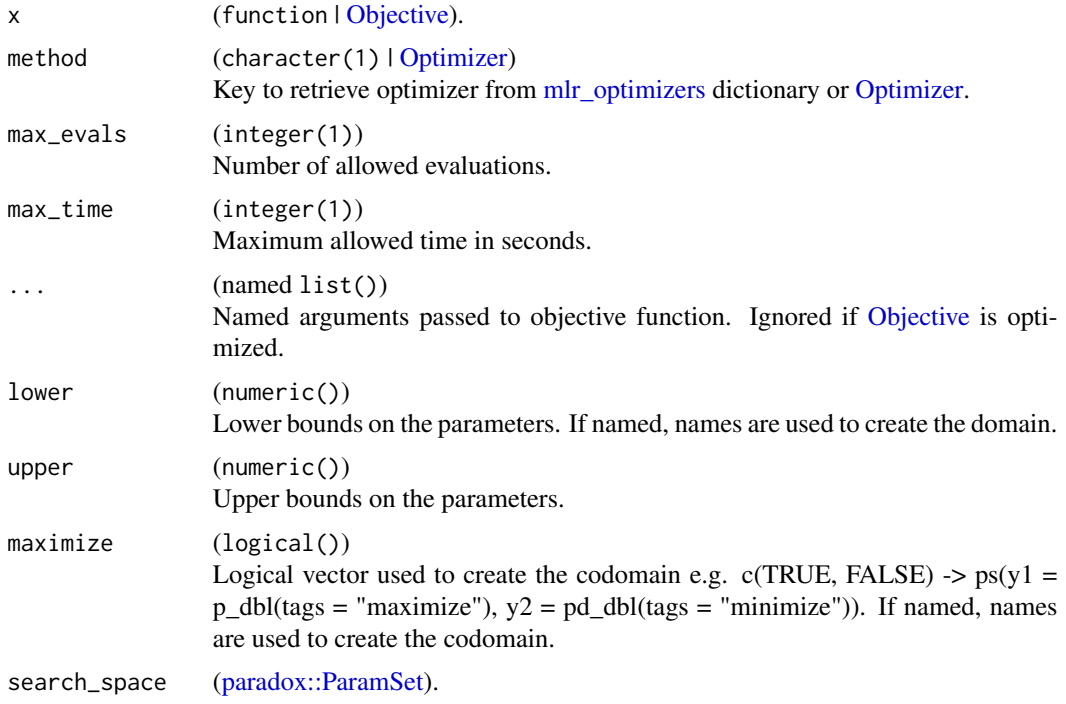

10 branin branch and the contract of the contract of the contract of the contract of the contract of the contract of the contract of the contract of the contract of the contract of the contract of the contract of the contr

# Value

list of

- "par" Best found parameters
- "value" Optimal outcome
- "instance" [OptimInstanceSingleCrit](#page-54-1) | [OptimInstanceMultiCrit](#page-53-1)

#### Note

If both max\_evals and max\_time are NULL, [TerminatorNone](#page-35-1) is used. This is useful if the [Optimizer](#page-56-1) can terminate itself. If both are given, [TerminatorCombo](#page-31-1) is created and the optimization stops if the time or evaluation budget is exhausted.

# Examples

```
# function and bounds
fun = function(xs) {
 -(xs[[1]] - 2)^2 - (xs[[2]] + 3)^2 + 10}
bb_optimize(fun, lower = c(-10, -5), upper = c(10, 5), max_evals = 10)
# function and constant
fun = function(xs, c) {
 -(xs[[1]] - 2)^2 - (xs[[2]] + 3)^2 + c}
bb_optimize(fun, lower = c(-10, -5), upper = c(10, 5), max_evals = 10, c = 1)
# objective
fun = function(xs) {
 c(z = -(xs[[1]] - 2)^2 - (xs[[2]] + 3)^2 + 10)}
# define domain and codomain using a `ParamSet` from paradox
domain = ps(x1 = p_dbl(-10, 10), x2 = p_dbl(-5, 5))codomain = ps(z = p_dbl(tags = "minimize"))objective = ObjectiveRFun$new(fun, domain, codomain)
bb_optimize(objective, method = "random_search", max_evals = 10)
```
branin *Branin Function*

#### Description

Augmented 2-D Branin function with fidelity parameter.

<span id="page-9-0"></span>

#### <span id="page-10-0"></span>Codomain **11**

#### Usage

branin(xs)

# Arguments

xs List with the input for a single point (e.g.  $list(x1 = 1, x2 = 2, fidelity =$  $(0.5)$ ).

#### Value

list(1)

#### Source

Wu J, Toscano-Palmerin S, Frazier PI, Wilson AG (2019). "Practical Multi-fidelity Bayesian Optimization for Hyperparameter Tuning." 1903.04703.

#### Examples

branin(list( $x1 = 12$ ,  $x2 = 2$ , fidelity = 1))

<span id="page-10-1"></span>Codomain *Codomain of Function*

#### Description

A set of [Param](#page-0-0) objects defining the codomain of a function. The parameter set must contain at least one target parameter tagged with "minimize" or "maximize". The codomain may contain extra parameters which are ignored when calling the [Archive](#page-3-1) methods \$best(), \$nds\_selection() and \$cols\_y. This class is usually constructed internally from a [paradox::ParamSet](#page-0-0) when [Objective](#page-42-1) is initialized.

# Super class

[paradox::ParamSet](#page-0-0) -> Codomain

#### Active bindings

```
is_target (named logical())
    Position is TRUE for target Params.
target_length (integer())
     Returns number of target Params.
target_ids (character())
     Number of contained target Params.
target_tags (named list() of character())
     Tags of target Params.
maximization_to_minimization (integer())
     Returns a numeric vector with values -1 and 1. Multiply with the outcome of a maximization
     problem to turn it into a minimization problem.
```
# <span id="page-11-2"></span>Methods

Public methods:

- [Codomain\\$new\(\)](#page-11-0)
- [Codomain\\$clone\(\)](#page-11-1)

<span id="page-11-0"></span>Method new(): Creates a new instance of this [R6](#page-0-0) class.

```
Usage:
Codomain$new(params = named_list())
Arguments:
params (list())
    List of Param, named with their respective ID. Parameters are cloned.
```
<span id="page-11-1"></span>Method clone(): The objects of this class are cloneable with this method.

*Usage:* Codomain\$clone(deep = FALSE) *Arguments:* deep Whether to make a deep clone.

# Examples

```
# define objective function
fun = function(xs) {
  c(y = -(xs[[1]] - 2)^2 - (xs[[2]] + 3)^2 + 10)}
# set domain
domain = ps(x1 = p_dbl(-10, 10),x2 = p_dbl(-5, 5))
# set codomain
codomain = ps(y = p_dbl(tags = "maximize"),
  time = p_dbl()\mathcal{L}# create Objective object
objective = ObjectiveRFun$new(
  fun = fun,
  domain = domain,
  codomain = codomain,
  properties = "deterministic"
\mathcal{L}
```
<span id="page-12-0"></span>

#### Description

Returns which points from a set are dominated by another point in the set.

#### Usage

```
is_dominated(ymat)
```
# Arguments

ymat (matrix()) A numeric matrix. Each column (!) contains one point.

<span id="page-12-1"></span>mlr\_optimizers *Dictionary of Optimizer*

#### Description

A simple [mlr3misc::Dictionary](#page-0-0) storing objects of class [Optimizer.](#page-56-1) Each optimizer has an associated help page, see mlr\_optimizer\_[id].

This dictionary can get populated with additional optimizer by add-on packages.

For a more convenient way to retrieve and construct optimizer, see [opt\(\)](#page-49-1)/[opts\(\)](#page-49-2).

# Format

[R6::R6Class](#page-0-0) object inheriting from [mlr3misc::Dictionary.](#page-0-0)

#### Methods

See [mlr3misc::Dictionary.](#page-0-0)

# S3 methods

• as.data.table(dict, ..., objects = FALSE) [mlr3misc::Dictionary](#page-0-0) -> [data.table::data.table\(\)](#page-0-0) Returns a [data.table::data.table\(\)](#page-0-0) with fields "key", "label", "param\_classes", "properties" and "packages" as columns. If objects is set to TRUE, the constructed objects are returned in the list column named object.

# See Also

Sugar functions: [opt\(\)](#page-49-1), [opts\(\)](#page-49-2)

# Examples

```
as.data.table(mlr_optimizers)
mlr_optimizers$get("random_search")
opt("random_search")
```
mlr\_optimizers\_cmaes *Optimization via Covariance Matrix Adaptation Evolution Strategy*

# **Description**

OptimizerCmaes class that implements CMA-ES. Calls adagio:: pureCMAES() from package [ada](https://CRAN.R-project.org/package=adagio)[gio](https://CRAN.R-project.org/package=adagio). The algorithm is typically applied to search space dimensions between three and fifty. Lower search space dimensions might crash.

#### Dictionary

This [Optimizer](#page-56-1) can be instantiated via the [dictionary](#page-0-0) [mlr\\_optimizers](#page-12-1) or with the associated sugar function [opt\(\)](#page-49-1):

```
mlr_optimizers$get("cmaes")
opt("cmaes")
```
#### Parameters

```
sigma numeric(1)
```

```
start_values character(1)
```
Create random start values or based on center of search space? In the latter case, it is the center of the parameters before a trafo is applied.

For the meaning of the control parameters, see [adagio::pureCMAES\(\)](#page-0-0). Note that we have removed all control parameters which refer to the termination of the algorithm and where our terminators allow to obtain the same behavior.

#### Progress Bars

\$optimize() supports progress bars via the package [progressr](https://CRAN.R-project.org/package=progressr) combined with a [Terminator.](#page-60-1) Simply wrap the function in progressr::with\_progress() to enable them. We recommend to use package **[progress](https://CRAN.R-project.org/package=progress)** as backend; enable with progressr:: handlers("progress").

#### Super class

[bbotk::Optimizer](#page-0-0) -> OptimizerCmaes

<span id="page-13-0"></span>

# <span id="page-14-2"></span>Methods

#### Public methods:

- [OptimizerCmaes\\$new\(\)](#page-14-0)
- [OptimizerCmaes\\$clone\(\)](#page-14-1)

<span id="page-14-0"></span>**Method** new(): Creates a new instance of this  $R6$  class.

*Usage:*

OptimizerCmaes\$new()

<span id="page-14-1"></span>Method clone(): The objects of this class are cloneable with this method.

```
Usage:
OptimizerCmaes$clone(deep = FALSE)
Arguments:
deep Whether to make a deep clone.
```
# Examples

```
if (requireNamespace("adagio")) {
 search_space = domain = ps(
   x1 = p_dbl(-10, 10),
   x2 = p\_dbl(-5, 5)\lambdacodomain = ps(y = p_dbl(tags = "maximize"))objective_function = function(xs) {
   c(y = -(xs[[1]] - 2)^2 - (xs[[2]] + 3)^2 + 10)}
 objective = ObjectiveRFun$new(
    fun = objective_function,
   domain = domain,
   codomain = codomain)
 instance = OptimInstanceSingleCrit$new(
   objective = objective,
    search_space = search_space,
    terminator = trm("evals", n_evals = 10))
 optimizer = opt("cmaes")
 # modifies the instance by reference
 optimizer$optimize(instance)
 # returns best scoring evaluation
 instance$result
 # allows access of data.table of full path of all evaluations
 as.data.table(instance$archive$data)
}
```
<span id="page-15-0"></span>mlr\_optimizers\_design\_points

*Optimization via Design Points*

# **Description**

OptimizerDesignPoints class that implements optimization w.r.t. fixed design points. We simply search over a set of points fully specified by the user. The points in the design are evaluated in order as given.

In order to support general termination criteria and parallelization, we evaluate points in a batchfashion of size batch\_size. Larger batches mean we can parallelize more, smaller batches imply a more fine-grained checking of termination criteria.

# **Dictionary**

This [Optimizer](#page-56-1) can be instantiated via the [dictionary](#page-0-0) [mlr\\_optimizers](#page-12-1) or with the associated sugar function [opt\(\)](#page-49-1):

```
mlr_optimizers$get("design_points")
opt("design_points")
```
# Parameters

```
batch_size integer(1)
     Maximum number of configurations to try in a batch.
```
design [data.table::data.table](#page-0-0)

Design points to try in search, one per row.

# Progress Bars

\$optimize() supports progress bars via the package **[progressr](https://CRAN.R-project.org/package=progressr)** combined with a [Terminator.](#page-60-1) Simply wrap the function in progressr::with\_progress() to enable them. We recommend to use package **[progress](https://CRAN.R-project.org/package=progress)** as backend; enable with progressr:: handlers("progress").

# Super class

```
bbotk::Optimizer -> OptimizerDesignPoints
```
# **Methods**

# Public methods:

- [OptimizerDesignPoints\\$new\(\)](#page-15-1)
- [OptimizerDesignPoints\\$clone\(\)](#page-16-1)

<span id="page-15-1"></span>**Method** new(): Creates a new instance of this  $R6$  class.

*Usage:*

```
OptimizerDesignPoints$new()
```
<span id="page-16-1"></span>Method clone(): The objects of this class are cloneable with this method.

*Usage:* OptimizerDesignPoints\$clone(deep = FALSE) *Arguments:* deep Whether to make a deep clone.

# Examples

```
library(data.table)
search_space = domain = ps(x = p_db1(lower = -1, upper = 1))codomain = ps(y = p_dbl(tags = "minimize"))objective_function = function(xs) {
 list(y = as.numeric(xs)^2)}
objective = ObjectiveRFun$new(
 fun = objective_function,
 domain = domain,
 codomain = codomain)
instance = OptimInstanceSingleCrit$new(
 objective = objective,
 search_space = search_space,
 terminator = trm("evals", n_evals = 10))
design = data.table(x = c(0, 1))optimizer = opt("design_points", design = design)
# Modifies the instance by reference
optimizer$optimize(instance)
# Returns best scoring evaluation
instance$result
# Allows access of data.table of full path of all evaluations
as.data.table(instance$archive)
```
mlr\_optimizers\_focus\_search *Optimization via Focus Search*

#### <span id="page-17-2"></span>Description

OptimizerFocusSearch class that implements a Focus Search.

Focus Search starts with evaluating n\_points drawn uniformly at random. For 1 to maxit batches, n\_points are then drawn uniformly at random and if the best value of a batch outperforms the previous best value over all batches evaluated so far, the search space is shrinked around this new best point prior to the next batch being sampled and evaluated.

For details on the shrinking, see shrink ps.

Depending on the [Terminator](#page-60-1) this procedure simply restarts after maxit is reached.

#### Dictionary

This [Optimizer](#page-56-1) can be instantiated via the [dictionary](#page-0-0) [mlr\\_optimizers](#page-12-1) or with the associated sugar function [opt\(\)](#page-49-1):

```
mlr_optimizers$get("focus_search")
opt("focus_search")
```
# **Parameters**

```
n_points integer(1)
```
Number of points to evaluate in each random search batch.

```
maxit integer(1)
    Number of random search batches to run.
```
# Progress Bars

\$optimize() supports progress bars via the package **[progressr](https://CRAN.R-project.org/package=progressr)** combined with a [Terminator.](#page-60-1) Simply wrap the function in progressr::with\_progress() to enable them. We recommend to use package [progress](https://CRAN.R-project.org/package=progress) as backend; enable with progressr:: handlers("progress").

# Super class

[bbotk::Optimizer](#page-0-0) -> OptimizerFocusSearch

# Methods

#### Public methods:

- [OptimizerFocusSearch\\$new\(\)](#page-17-0)
- [OptimizerFocusSearch\\$clone\(\)](#page-17-1)

<span id="page-17-0"></span>Method new(): Creates a new instance of this [R6](#page-0-0) class.

*Usage:*

OptimizerFocusSearch\$new()

<span id="page-17-1"></span>Method clone(): The objects of this class are cloneable with this method.

*Usage:*

OptimizerFocusSearch\$clone(deep = FALSE)

*Arguments:*

deep Whether to make a deep clone.

# <span id="page-18-0"></span>mlr\_optimizers\_gensa 19

# Examples

```
search_space = domain = ps(x = p_dbl(lower = -1, upper = 1))codomain = ps(y = p_dbl(tags = "minimize"))objective_function = function(xs) {
  list(y = as.numeric(xs)^2)}
objective = ObjectiveRFun$new(
 fun = objective_function,
 domain = domain,
 codomain = codomain)
instance = OptimInstanceSingleCrit$new(
 objective = objective,
 search_space = search_space,
 terminator = trm("evals", n_evals = 10))
optimizer = opt("focus_search")
# modifies the instance by reference
optimizer$optimize(instance)
# returns best scoring evaluation
instance$result
# allows access of data.table of full path of all evaluations
as.data.table(instance$archive$data)
```
mlr\_optimizers\_gensa *Optimization via Generalized Simulated Annealing*

# Description

OptimizerGenSA class that implements generalized simulated annealing. Calls [GenSA::GenSA\(\)](#page-0-0) from package [GenSA](https://CRAN.R-project.org/package=GenSA).

#### **Dictionary**

This [Optimizer](#page-56-1) can be instantiated via the [dictionary](#page-0-0) [mlr\\_optimizers](#page-12-1) or with the associated sugar function [opt\(\)](#page-49-1):

```
mlr_optimizers$get("gensa")
opt("gensa")
```
# **Parameters**

smooth logical(1)

```
temperature numeric(1)
```
acceptance.param numeric(1)

verbose logical(1)

trace.mat logical(1)

For the meaning of the control parameters, see [GenSA::GenSA\(\)](#page-0-0). Note that we have removed all control parameters which refer to the termination of the algorithm and where our terminators allow to obtain the same behavior.

In contrast to the [GenSA::GenSA\(\)](#page-0-0) defaults, we set trace.mat = FALSE. Note that [GenSA::GenSA\(\)](#page-0-0) uses smooth = TRUE as a default. In the case of using this optimizer for Hyperparameter Optimization you may want to set smooth = FALSE.

## Progress Bars

\$optimize() supports progress bars via the package **[progressr](https://CRAN.R-project.org/package=progressr)** combined with a [Terminator.](#page-60-1) Simply wrap the function in progressr::with\_progress() to enable them. We recommend to use package **[progress](https://CRAN.R-project.org/package=progress)** as backend; enable with progressr:: handlers("progress").

#### Super class

[bbotk::Optimizer](#page-0-0) -> OptimizerGenSA

# Methods

#### Public methods:

- [OptimizerGenSA\\$new\(\)](#page-19-0)
- [OptimizerGenSA\\$clone\(\)](#page-19-1)

<span id="page-19-0"></span>Method new(): Creates a new instance of this [R6](#page-0-0) class.

*Usage:* OptimizerGenSA\$new()

<span id="page-19-1"></span>Method clone(): The objects of this class are cloneable with this method.

*Usage:*

OptimizerGenSA\$clone(deep = FALSE)

*Arguments:*

deep Whether to make a deep clone.

#### Source

Tsallis C, Stariolo DA (1996). "Generalized simulated annealing." *Physica A: Statistical Mechanics and its Applications*, 233(1-2), 395–406. doi: [10.1016/s03784371\(96\)002713.](https://doi.org/10.1016/s0378-4371(96)00271-3)

Xiang Y, Gubian S, Suomela B, Hoeng J (2013). "Generalized Simulated Annealing for Global Optimization: The GenSA Package." *The R Journal*, 5(1), 13. doi: [10.32614/rj2013002.](https://doi.org/10.32614/rj-2013-002)

<span id="page-19-2"></span>

# <span id="page-20-0"></span>Examples

```
if (requireNamespace("GenSA")) {
 search_space = domain = ps(x = p_dbl(lower = -1, upper = 1))codomain = ps(y = p_dbl(tags = "minimize"))objective_function = function(xs) {
   list(y = as.numeric(xs)^2)}
 objective = ObjectiveRFun$new(
    fun = objective_function,
   domain = domain,
   codomain = codomain)
  instance = OptimInstanceSingleCrit$new(
    objective = objective,
    search_space = search_space,
    terminator = trm("evals", n_evals = 10))
 optimizer = opt("gensa")
 # Modifies the instance by reference
 optimizer$optimize(instance)
 # Returns best scoring evaluation
 instance$result
 # Allows access of data.table of full path of all evaluations
 as.data.table(instance$archive$data)
}
```
mlr\_optimizers\_grid\_search *Optimization via Grid Search*

#### <span id="page-20-1"></span>Description

OptimizerGridSearch class that implements grid search. The grid is constructed as a Cartesian product over discretized values per parameter, see [paradox::generate\\_design\\_grid\(\)](#page-0-0). The points of the grid are evaluated in a random order.

In order to support general termination criteria and parallelization, we evaluate points in a batchfashion of size batch\_size. Larger batches mean we can parallelize more, smaller batches imply a more fine-grained checking of termination criteria.

# <span id="page-21-2"></span>**Dictionary**

This [Optimizer](#page-56-1) can be instantiated via the [dictionary](#page-0-0) [mlr\\_optimizers](#page-12-1) or with the associated sugar function [opt\(\)](#page-49-1):

```
mlr_optimizers$get("grid_search")
opt("grid_search")
```
# Parameters

```
resolution integer(1)
     Resolution of the grid, see paradox::generate_design_grid().
```

```
param_resolutions named integer()
    Resolution per parameter, named by parameter ID, see paradox::generate_design_grid().
```

```
batch_size integer(1)
    Maximum number of points to try in a batch.
```
#### Progress Bars

\$optimize() supports progress bars via the package **[progressr](https://CRAN.R-project.org/package=progressr)** combined with a [Terminator.](#page-60-1) Simply wrap the function in progressr::with\_progress() to enable them. We recommend to use package [progress](https://CRAN.R-project.org/package=progress) as backend; enable with progressr:: handlers("progress").

# Super class

[bbotk::Optimizer](#page-0-0) -> OptimizerGridSearch

# **Methods**

#### Public methods:

- [OptimizerGridSearch\\$new\(\)](#page-21-0)
- [OptimizerGridSearch\\$clone\(\)](#page-21-1)

<span id="page-21-0"></span>Method new(): Creates a new instance of this [R6](#page-0-0) class.

```
Usage:
OptimizerGridSearch$new()
```
<span id="page-21-1"></span>Method clone(): The objects of this class are cloneable with this method.

*Usage:*

OptimizerGridSearch\$clone(deep = FALSE)

*Arguments:*

deep Whether to make a deep clone.

# <span id="page-22-0"></span>mlr\_optimizers\_irace 23

# Examples

```
search_space = domain = ps(x = p_db1(lower = -1, upper = 1))codomain = ps(y = p_dbl(tags = "minimize"))objective_function = function(xs) {
 list(y = as.numeric(xs)^2)}
objective = ObjectiveRFun$new(
fun = objective_function,
domain = domain,codomain = codomain)
instance = OptimInstanceSingleCrit$new(
objective = objective,
search_space = search_space,
 terminator = trm("evals", n_evals = 10))
optimizer = opt("grid_search")
# modifies the instance by reference
optimizer$optimize(instance)
# returns best scoring evaluation
instance$result
# allows access of data.table of full path of all evaluations
as.data.table(instance$archive$data)
```
mlr\_optimizers\_irace *Optimization via Iterated Racing*

#### Description

OptimizerIrace class that implements iterated racing. Calls [irace::irace\(\)](#page-0-0) from package **[irace](https://CRAN.R-project.org/package=irace)**.

#### Parameters

```
instances list()
```
A list of instances where the configurations executed on.

targetRunnerParallel function()

A function that executes the objective function with a specific parameter configuration and instance. A default function is provided, see section "Target Runner and Instances".

For the meaning of all other parameters, see [irace::defaultScenario\(\)](#page-0-0). Note that we have removed all control parameters which refer to the termination of the algorithm. Use [TerminatorEvals](#page-33-1) instead. Other terminators do not work with OptimizerIrace.

#### Target Runner and Instances

The irace package uses a targetRunner script or R function to evaluate a configuration on a particular instance. Usually it is not necessary to specify a targetRunner function when using OptimizerIrace. A default function is used that forwards several configurations and instances to the user defined objective function. As usually, the user defined function has a xs, xss or xdt parameter depending on the used [Objective](#page-42-1) class. For irace, the function needs an additional instances parameter.

```
fun = function(xs, instances) {
# function to evaluate configuration in 'xs' on instance 'instances'
}
```
# Archive

The [Archive](#page-3-1) holds the following additional columns:

- "race" (integer(1)) Race iteration.
- "step" (integer(1)) Step number of race.
- "instance" (integer(1)) Identifies instances across races and steps.
- "configuration" (integer(1)) Identifies configurations across races and steps.

# Result

The optimization result (instance\$result) is the best performing elite of the final race. The reported performance is the average performance estimated on all used instances.

# **Dictionary**

This [Optimizer](#page-56-1) can be instantiated via the [dictionary](#page-0-0) [mlr\\_optimizers](#page-12-1) or with the associated sugar function [opt\(\)](#page-49-1):

```
mlr_optimizers$get("irace")
opt("irace")
```
# Progress Bars

\$optimize() supports progress bars via the package **[progressr](https://CRAN.R-project.org/package=progressr)** combined with a [Terminator.](#page-60-1) Simply wrap the function in progressr::with\_progress() to enable them. We recommend to use package **[progress](https://CRAN.R-project.org/package=progress)** as backend; enable with progressr:: handlers("progress").

# Super class

[bbotk::Optimizer](#page-0-0) -> OptimizerIrace

<span id="page-23-0"></span>

# <span id="page-24-2"></span>Methods

#### Public methods:

- [OptimizerIrace\\$new\(\)](#page-24-0)
- [OptimizerIrace\\$clone\(\)](#page-24-1)

<span id="page-24-0"></span>**Method** new(): Creates a new instance of this  $R6$  class.

*Usage:*

OptimizerIrace\$new()

<span id="page-24-1"></span>Method clone(): The objects of this class are cloneable with this method.

*Usage:*

OptimizerIrace\$clone(deep = FALSE)

*Arguments:*

deep Whether to make a deep clone.

#### Source

Lopez-Ibanez M, Dubois-Lacoste J, Caceres LP, Birattari M, Stuetzle T (2016). "The irace package: Iterated racing for automatic algorithm configuration." *Operations Research Perspectives*, 3, 43–58. doi: [10.1016/j.orp.2016.09.002.](https://doi.org/10.1016/j.orp.2016.09.002)

# Examples

```
library(data.table)
search_space = domain = ps(
  x1 = p_dbl(-5, 10),
  x2 = p_dbl(0, 15))
codomain = ps(y = p_dbl(tags = "minimize"))# branin function with noise
# the noise generates different instances of the branin function
# the noise values are passed via the `instances` parameter
fun = function(xdt, instances) {
  a = 1b = 5.1 / (4 * (pi^2))c = 5 / pir = 6s = 10t = 1 / (8 * pi)data.table(y = (a \star ((xdt[["x2"]] -
     b * (xdt[["x1"]]^2L) +
      c * xdt[[x1"] - r)^2) +((s * (1 - t)) * cos(xdt[["x1"]))) +unlist(instances)))
```

```
}
objective = ObjectiveRFunDt$new(fun = fun, domain = domain, codomain = codomain)
instance = OptimInstanceSingleCrit$new(
 objective = objective,
 search_space = search_space,
 terminator = trm("evals", n_evals = 1000))
# create instances of branin function
instances = rnorm(10, mean = 0, sd = 0.1)# load optimizer irace and set branin instances
optimizer = opt("irace", instances = instances)
# modifies the instance by reference
optimizer$optimize(instance)
# best scoring configuration
instance$result
# all evaluations
as.data.table(instance$archive)
```
mlr\_optimizers\_nloptr *Optimization via Non-linear Optimization*

# **Description**

OptimizerNLoptr class that implements non-linear optimization. Calls [nloptr::nloptr\(\)](#page-0-0) from package **[nloptr](https://CRAN.R-project.org/package=nloptr)**.

# Parameters

```
algorithm character(1)
eval_g_ineq function()
xtol_rel numeric(1)
xtol_abs numeric(1)
ftol_rel numeric(1)
ftol_abs numeric(1)
start_values character(1)
```
Create random start values or based on center of search space? In the latter case, it is the center of the parameters before a trafo is applied.

For the meaning of the control parameters, see [nloptr::nloptr\(\)](#page-0-0) and [nloptr::nloptr.print.options\(\)](#page-0-0).

The termination conditions stopval, maxtime and maxeval of  $nloptr: nloptr()$  are deactivated and replaced by the [Terminator](#page-60-1) subclasses. The x and function value tolerance termination conditions  $(xtol_{rel} = 10^{\text{-}4}, xtol_{abs} = rep(0.0, length(x0)), ftol_{rel} = 0.0$  and ftol\_abs  $= 0.0$ ) are still available and implemented with their package defaults. To deactivate these conditions, set them to -1.

<span id="page-25-0"></span>

# <span id="page-26-2"></span>Progress Bars

\$optimize() supports progress bars via the package [progressr](https://CRAN.R-project.org/package=progressr) combined with a [Terminator.](#page-60-1) Simply wrap the function in progressr::with\_progress() to enable them. We recommend to use package **[progress](https://CRAN.R-project.org/package=progress)** as backend; enable with progressr:: handlers("progress").

# Super class

```
bbotk::Optimizer -> OptimizerNLoptr
```
# Methods

#### Public methods:

- [OptimizerNLoptr\\$new\(\)](#page-26-0)
- [OptimizerNLoptr\\$clone\(\)](#page-26-1)

<span id="page-26-0"></span>Method new(): Creates a new instance of this [R6](#page-0-0) class.

*Usage:* OptimizerNLoptr\$new()

<span id="page-26-1"></span>Method clone(): The objects of this class are cloneable with this method.

*Usage:*

```
OptimizerNLoptr$clone(deep = FALSE)
```
*Arguments:*

deep Whether to make a deep clone.

#### Source

Johnson, G S (2020). "The NLopt nonlinear-optimization package." [https://github.com/steveng](https://github.com/stevengj/nlopt)j/ [nlopt](https://github.com/stevengj/nlopt).

# Examples

```
if (requireNamespace("nloptr")) {
```

```
search_space = domain = ps(x = p_db1(lower = -1, upper = 1))codomain = ps(y = p_dbl(tags = "minimize"))objective_function = function(xs) {
 list(y = as.numeric(xs)^2)}
objective = ObjectiveRFun$new(
  fun = objective_function,
  domain = domain,
  codomain = codomain)
```

```
# We use the internal termination criterion xtol_rel
 terminator = trm("none")
 instance = OptimInstanceSingleCrit$new(
   objective = objective,
   search_space = search_space,
   terminator = terminator)
 optimizer = opt("nloptr", algorithm = "NLOPT_LN_BOBYQA")
 # Modifies the instance by reference
 optimizer$optimize(instance)
 # Returns best scoring evaluation
 instance$result
 # Allows access of data.table of full path of all evaluations
 as.data.table(instance$archive)
}
```
mlr\_optimizers\_random\_search

*Optimization via Random Search*

# Description

OptimizerRandomSearch class that implements a simple Random Search.

In order to support general termination criteria and parallelization, we evaluate points in a batchfashion of size batch\_size. Larger batches mean we can parallelize more, smaller batches imply a more fine-grained checking of termination criteria.

# **Dictionary**

This [Optimizer](#page-56-1) can be instantiated via the [dictionary](#page-0-0) [mlr\\_optimizers](#page-12-1) or with the associated sugar function [opt\(\)](#page-49-1):

```
mlr_optimizers$get("random_search")
opt("random_search")
```
# Parameters

```
batch_size integer(1)
    Maximum number of points to try in a batch.
```
<span id="page-27-0"></span>

#### <span id="page-28-2"></span>Progress Bars

\$optimize() supports progress bars via the package **[progressr](https://CRAN.R-project.org/package=progressr)** combined with a [Terminator.](#page-60-1) Simply wrap the function in progressr::with\_progress() to enable them. We recommend to use package **[progress](https://CRAN.R-project.org/package=progress)** as backend; enable with progressr:: handlers("progress").

#### Super class

[bbotk::Optimizer](#page-0-0) -> OptimizerRandomSearch

# Methods

# Public methods:

- [OptimizerRandomSearch\\$new\(\)](#page-28-0)
- [OptimizerRandomSearch\\$clone\(\)](#page-28-1)

<span id="page-28-0"></span>Method new(): Creates a new instance of this [R6](#page-0-0) class.

```
Usage:
OptimizerRandomSearch$new()
```
<span id="page-28-1"></span>Method clone(): The objects of this class are cloneable with this method.

*Usage:*

```
OptimizerRandomSearch$clone(deep = FALSE)
```
*Arguments:*

deep Whether to make a deep clone.

#### Source

```
Bergstra J, Bengio Y (2012). "Random Search for Hyper-Parameter Optimization." Journal of Ma-
chine Learning Research, 13(10), 281–305. https://jmlr.csail.mit.edu/papers/v13/bergstra12a.
html.
```
# Examples

```
search_space = domain = ps(x = p_dbl(lower = -1, upper = 1))codomain = ps(y = p_dbl(tags = "minimize"))objective_function = function(xs) {
 list(y = as.numeric(xs)^2)}
objective = ObjectiveRFun$new(
fun = objective_function,
domain = domain,
codomain = codomain)
instance = OptimInstanceSingleCrit$new(
objective = objective,
search_space = search_space,
```

```
terminator = trm("evals", n_evals = 10))
optimizer = opt("random_search")
# modifies the instance by reference
optimizer$optimize(instance)
# returns best scoring evaluation
instance$result
# allows access of data.table of full path of all evaluations
as.data.table(instance$archive$data)
```
<span id="page-29-1"></span>mlr\_terminators *Dictionary of Terminators*

#### Description

A simple [mlr3misc::Dictionary](#page-0-0) storing objects of class [Terminator.](#page-60-1) Each terminator has an associated help page, see mlr\_terminators\_[id].

This dictionary can get populated with additional terminators by add-on packages.

For a more convenient way to retrieve and construct terminator, see  $\text{trm}()$ /[trms\(\)](#page-63-2).

# Format

[R6::R6Class](#page-0-0) object inheriting from [mlr3misc::Dictionary.](#page-0-0)

### Methods

See [mlr3misc::Dictionary.](#page-0-0)

# S3 methods

- as.data.table(dict, ..., objects = FALSE)
	- [mlr3misc::Dictionary](#page-0-0) -> [data.table::data.table\(\)](#page-0-0)

Returns a [data.table::data.table\(\)](#page-0-0) with fields "key", "label", "properties" and "unit" as columns. If objects is set to TRUE, the constructed objects are returned in the list column named object.

# See Also

Sugar functions: [trm\(\)](#page-63-1), [trms\(\)](#page-63-2)

Other Terminator: [Terminator](#page-60-1), [mlr\\_terminators\\_clock\\_time](#page-30-2), [mlr\\_terminators\\_combo](#page-31-2), [mlr\\_terminators\\_evals](#page-33-2), [mlr\\_terminators\\_none](#page-35-2), [mlr\\_terminators\\_perf\\_reached](#page-36-1), [mlr\\_terminators\\_run\\_time](#page-38-1), mlr\_terminators\_stagnatio [mlr\\_terminators\\_stagnation](#page-39-1)

# <span id="page-30-0"></span>Examples

```
as.data.table(mlr_terminators)
mlr_terminators$get("evals")
trm("evals", n_evals = 10)
```
<span id="page-30-2"></span>mlr\_terminators\_clock\_time

*Clock Time Terminator*

# <span id="page-30-1"></span>Description

Class to terminate the optimization after a fixed time point has been reached (as reported by [Sys.time\(\)](#page-0-0)).

#### **Dictionary**

This [Terminator](#page-60-1) can be instantiated via the [dictionary](#page-0-0) [mlr\\_terminators](#page-29-1) or with the associated sugar function [trm\(\)](#page-63-1):

mlr\_terminators\$get("clock\_time") trm("clock\_time")

#### Parameters

stop\_time POSIXct(1) Terminator stops after this point in time.

# Super class

[bbotk::Terminator](#page-0-0) -> TerminatorClockTime

# Methods

# Public methods:

- [TerminatorClockTime\\$new\(\)](#page-30-3)
- [TerminatorClockTime\\$is\\_terminated\(\)](#page-30-4)
- [TerminatorClockTime\\$clone\(\)](#page-31-3)

<span id="page-30-3"></span>Method new(): Creates a new instance of this [R6](#page-0-0) class.

*Usage:*

TerminatorClockTime\$new()

<span id="page-30-4"></span>Method is\_terminated(): Is TRUE iff the termination criterion is positive, and FALSE otherwise.

*Usage:*

TerminatorClockTime\$is\_terminated(archive)

*Arguments:*

```
archive (Archive).
Returns: logical(1).
```
<span id="page-31-3"></span>Method clone(): The objects of this class are cloneable with this method.

*Usage:* TerminatorClockTime\$clone(deep = FALSE) *Arguments:* deep Whether to make a deep clone.

# See Also

Other Terminator: [Terminator](#page-60-1), [mlr\\_terminators\\_combo](#page-31-2), [mlr\\_terminators\\_evals](#page-33-2), [mlr\\_terminators\\_none](#page-35-2), [mlr\\_terminators\\_perf\\_reached](#page-36-1), [mlr\\_terminators\\_run\\_time](#page-38-1), [mlr\\_terminators\\_stagnation\\_batch](#page-41-1), [mlr\\_terminators\\_stagnation](#page-39-1), [mlr\\_terminators](#page-29-1)

# Examples

stop\_time = as.POSIXct("2030-01-01 00:00:00") trm("clock\_time", stop\_time = stop\_time)

<span id="page-31-2"></span>mlr\_terminators\_combo *Combine Terminators*

# <span id="page-31-1"></span>Description

This class takes multiple [Terminators](#page-60-1) and terminates as soon as one or all of the included terminators are positive.

#### **Dictionary**

This [Terminator](#page-60-1) can be instantiated via the [dictionary](#page-0-0) [mlr\\_terminators](#page-29-1) or with the associated sugar function [trm\(\)](#page-63-1):

```
mlr_terminators$get("combo")
trm("combo")
```
# **Parameters**

```
any logical(1)
     Terminate iff any included terminator is positive? (not all). Default is TRUE.
```
# Super class

[bbotk::Terminator](#page-0-0) -> TerminatorCombo

<span id="page-31-0"></span>

# <span id="page-32-5"></span>Public fields

terminators (list()) List of objects of class [Terminator.](#page-60-1)

# Methods

# Public methods:

- [TerminatorCombo\\$new\(\)](#page-32-0)
- [TerminatorCombo\\$is\\_terminated\(\)](#page-32-1)
- [TerminatorCombo\\$print\(\)](#page-32-2)
- [TerminatorCombo\\$remaining\\_time\(\)](#page-32-3)
- [TerminatorCombo\\$status\\_long\(\)](#page-32-4)
- [TerminatorCombo\\$clone\(\)](#page-33-3)

<span id="page-32-0"></span>**Method** new(): Creates a new instance of this  $R6$  class.

*Usage:*

TerminatorCombo\$new(terminators = list(TerminatorNone\$new()))

```
Arguments:
terminators (list())
    List of objects of class Terminator.
```
<span id="page-32-1"></span>Method is\_terminated(): Is TRUE iff the termination criterion is positive, and FALSE otherwise.

```
Usage:
TerminatorCombo$is_terminated(archive)
Arguments:
```
archive [\(Archive\)](#page-3-1).

*Returns:* logical(1).

<span id="page-32-2"></span>Method print(): Printer.

```
Usage:
TerminatorCombo$print(...)
Arguments:
```
... (ignored).

<span id="page-32-3"></span>Method remaining\_time(): Returns the remaining runtime in seconds. If any = TRUE, the remaining runtime is determined by the time-based terminator with the shortest time remaining. If non-time-based terminators are used and any = FALSE, the the remaining runtime is always Inf.

<span id="page-32-4"></span>*Usage:* TerminatorCombo\$remaining\_time(archive) *Arguments:* archive [\(Archive\)](#page-3-1). *Returns:* integer(1).

<span id="page-33-0"></span>Method status\_long(): Returns max\_steps and current\_steps for each terminator.

*Usage:*

TerminatorCombo\$status\_long(archive)

*Arguments:*

archive [\(Archive\)](#page-3-1).

*Returns:* [data.table::data.table.](#page-0-0)

<span id="page-33-3"></span>Method clone(): The objects of this class are cloneable with this method.

*Usage:* TerminatorCombo\$clone(deep = FALSE) *Arguments:* deep Whether to make a deep clone.

# See Also

Other Terminator: [Terminator](#page-60-1), [mlr\\_terminators\\_clock\\_time](#page-30-2), [mlr\\_terminators\\_evals](#page-33-2), [mlr\\_terminators\\_none](#page-35-2), [mlr\\_terminators\\_perf\\_reached](#page-36-1), [mlr\\_terminators\\_run\\_time](#page-38-1), [mlr\\_terminators\\_stagnation\\_batch](#page-41-1), [mlr\\_terminators\\_stagnation](#page-39-1), [mlr\\_terminators](#page-29-1)

# Examples

```
trm("combo",
  list(trm("clock_time", stop_time = Sys.time() + 60),
    trm("evals", n_evals = 10)), any = FALSE
)
```
<span id="page-33-2"></span>mlr\_terminators\_evals *Terminator that stops after a number of evaluations*

#### <span id="page-33-1"></span>**Description**

Class to terminate the optimization depending on the number of evaluations. An evaluation is defined by one resampling of a parameter value. The total number of evaluations  $B$  is defined as

$$
B = n_{\rm e} {\rm vals} + k * D
$$

where  $D$  is the dimension of the search space.

#### **Dictionary**

This [Terminator](#page-60-1) can be instantiated via the [dictionary](#page-0-0) [mlr\\_terminators](#page-29-1) or with the associated sugar function [trm\(\)](#page-63-1):

mlr\_terminators\$get("evals") trm("evals")

# <span id="page-34-3"></span>mlr\_terminators\_evals 35

# Parameters

n\_evals integer(1) See formula above. Default is 100. k integer(1)

See formula above. Default is 0.

# Super class

[bbotk::Terminator](#page-0-0) -> TerminatorEvals

# **Methods**

# Public methods:

- [TerminatorEvals\\$new\(\)](#page-34-0)
- [TerminatorEvals\\$is\\_terminated\(\)](#page-34-1)
- [TerminatorEvals\\$clone\(\)](#page-34-2)

<span id="page-34-0"></span>**Method** new(): Creates a new instance of this  $R6$  class.

*Usage:* TerminatorEvals\$new()

<span id="page-34-1"></span>Method is\_terminated(): Is TRUE iff the termination criterion is positive, and FALSE otherwise.

*Usage:* TerminatorEvals\$is\_terminated(archive)

*Arguments:*

archive [\(Archive\)](#page-3-1).

*Returns:* logical(1).

<span id="page-34-2"></span>Method clone(): The objects of this class are cloneable with this method.

*Usage:*

TerminatorEvals\$clone(deep = FALSE)

*Arguments:*

deep Whether to make a deep clone.

# See Also

Other Terminator: [Terminator](#page-60-1), [mlr\\_terminators\\_clock\\_time](#page-30-2), [mlr\\_terminators\\_combo](#page-31-2), [mlr\\_terminators\\_none](#page-35-2), [mlr\\_terminators\\_perf\\_reached](#page-36-1), [mlr\\_terminators\\_run\\_time](#page-38-1), [mlr\\_terminators\\_stagnation\\_batch](#page-41-1), [mlr\\_terminators\\_stagnation](#page-39-1), [mlr\\_terminators](#page-29-1)

# Examples

```
TerminatorEvals$new()
# 5 evaluations in total
trm("evals", n_evals = 5)
# 3 * [dimension of search space] evaluations in total
trm("evals", n_events = 0, k = 3)# (3 * [dimension of search space] + 1) evaluations in total
trm("evals", n_events = 1, k = 3)
```
<span id="page-35-2"></span>mlr\_terminators\_none *None Terminator*

#### <span id="page-35-1"></span>Description

Mainly useful for optimization algorithms where the stopping is inherently controlled by the algorithm itself (e.g. [OptimizerGridSearch\)](#page-20-1).

# **Dictionary**

This [Terminator](#page-60-1) can be instantiated via the [dictionary](#page-0-0) [mlr\\_terminators](#page-29-1) or with the associated sugar function [trm\(\)](#page-63-1):

mlr\_terminators\$get("none") trm("none")

# Super class

[bbotk::Terminator](#page-0-0) -> TerminatorNone

# Methods

Public methods:

- [TerminatorNone\\$new\(\)](#page-35-3)
- [TerminatorNone\\$is\\_terminated\(\)](#page-35-4)
- [TerminatorNone\\$clone\(\)](#page-36-2)

<span id="page-35-3"></span>Method new(): Creates a new instance of this [R6](#page-0-0) class.

*Usage:*

TerminatorNone\$new()

<span id="page-35-4"></span>Method is\_terminated(): Is TRUE iff the termination criterion is positive, and FALSE otherwise.

*Usage:*

TerminatorNone\$is\_terminated(archive)

<span id="page-35-0"></span>

<span id="page-36-0"></span>*Arguments:* archive [\(Archive\)](#page-3-1). *Returns:* logical(1).

<span id="page-36-2"></span>Method clone(): The objects of this class are cloneable with this method.

*Usage:* TerminatorNone\$clone(deep = FALSE) *Arguments:* deep Whether to make a deep clone.

# See Also

Other Terminator: [Terminator](#page-60-1), [mlr\\_terminators\\_clock\\_time](#page-30-2), [mlr\\_terminators\\_combo](#page-31-2), [mlr\\_terminators\\_evals](#page-33-2), [mlr\\_terminators\\_perf\\_reached](#page-36-1), [mlr\\_terminators\\_run\\_time](#page-38-1), [mlr\\_terminators\\_stagnation\\_batch](#page-41-1), [mlr\\_terminators\\_stagnation](#page-39-1), [mlr\\_terminators](#page-29-1)

<span id="page-36-1"></span>mlr\_terminators\_perf\_reached

*Performance Level Terminator*

# Description

Class to terminate the optimization after a performance level has been hit.

# **Dictionary**

This [Terminator](#page-60-1) can be instantiated via the [dictionary](#page-0-0) [mlr\\_terminators](#page-29-1) or with the associated sugar function [trm\(\)](#page-63-1):

mlr\_terminators\$get("perf\_reached") trm("perf\_reached")

#### Parameters

level numeric(1)

Performance level that needs to be reached. Default is 0. Terminates if the performance exceeds (respective measure has to be maximized) or falls below (respective measure has to be minimized) this value.

# Super class

[bbotk::Terminator](#page-0-0) -> TerminatorPerfReached

# Methods

# Public methods:

- [TerminatorPerfReached\\$new\(\)](#page-37-0)
- [TerminatorPerfReached\\$is\\_terminated\(\)](#page-37-1)
- [TerminatorPerfReached\\$clone\(\)](#page-37-2)

<span id="page-37-0"></span>Method new(): Creates a new instance of this [R6](#page-0-0) class.

*Usage:* TerminatorPerfReached\$new()

<span id="page-37-1"></span>Method is\_terminated(): Is TRUE iff the termination criterion is positive, and FALSE otherwise.

*Usage:*

TerminatorPerfReached\$is\_terminated(archive)

*Arguments:*

archive [\(Archive\)](#page-3-1).

*Returns:* logical(1).

<span id="page-37-2"></span>Method clone(): The objects of this class are cloneable with this method.

```
Usage:
TerminatorPerfReached$clone(deep = FALSE)
Arguments:
```
deep Whether to make a deep clone.

# See Also

Other Terminator: [Terminator](#page-60-1), [mlr\\_terminators\\_clock\\_time](#page-30-2), [mlr\\_terminators\\_combo](#page-31-2), [mlr\\_terminators\\_evals](#page-33-2), [mlr\\_terminators\\_none](#page-35-2), [mlr\\_terminators\\_run\\_time](#page-38-1), [mlr\\_terminators\\_stagnation\\_batch](#page-41-1), [mlr\\_terminators\\_stagnation](#page-39-1), [mlr\\_terminators](#page-29-1)

# Examples

```
TerminatorPerfReached$new()
trm("perf_reached")
```
<span id="page-37-3"></span>

<span id="page-38-1"></span><span id="page-38-0"></span>mlr\_terminators\_run\_time

*Run Time Terminator*

# Description

Class to terminate the optimization after the optimization process took a number of seconds on the clock.

# **Dictionary**

This [Terminator](#page-60-1) can be instantiated via the [dictionary](#page-0-0) [mlr\\_terminators](#page-29-1) or with the associated sugar function [trm\(\)](#page-63-1):

mlr\_terminators\$get("run\_time") trm("run\_time")

#### Parameters

```
secs numeric(1)
     Maximum allowed time, in seconds, default is 100.
```
#### Super class

[bbotk::Terminator](#page-0-0) -> TerminatorRunTime

# Methods

#### Public methods:

- [TerminatorRunTime\\$new\(\)](#page-38-2)
- [TerminatorRunTime\\$is\\_terminated\(\)](#page-38-3)
- [TerminatorRunTime\\$clone\(\)](#page-38-4)

<span id="page-38-2"></span>Method new(): Creates a new instance of this [R6](#page-0-0) class.

*Usage:* TerminatorRunTime\$new()

<span id="page-38-3"></span>Method is\_terminated(): Is TRUE iff the termination criterion is positive, and FALSE otherwise.

```
Usage:
TerminatorRunTime$is_terminated(archive)
Arguments:
archive (Archive).
Returns: logical(1).
```
<span id="page-38-4"></span>Method clone(): The objects of this class are cloneable with this method.

<span id="page-39-0"></span>*Usage:* TerminatorRunTime\$clone(deep = FALSE) *Arguments:* deep Whether to make a deep clone.

#### Note

This terminator only works if archive\$start\_time is set. This is usually done by the [Optimizer.](#page-56-1)

# See Also

Other Terminator: [Terminator](#page-60-1), [mlr\\_terminators\\_clock\\_time](#page-30-2), [mlr\\_terminators\\_combo](#page-31-2), [mlr\\_terminators\\_evals](#page-33-2), [mlr\\_terminators\\_none](#page-35-2), [mlr\\_terminators\\_perf\\_reached](#page-36-1), [mlr\\_terminators\\_stagnation\\_batch](#page-41-1), [mlr\\_terminators\\_stagnation](#page-39-1), [mlr\\_terminators](#page-29-1)

# Examples

```
trm("run_time", secs = 1800)
```
<span id="page-39-1"></span>mlr\_terminators\_stagnation

*Terminator that stops when optimization does not improve*

# Description

Class to terminate the optimization after the performance stagnates, i.e. does not improve more than threshold over the last iters iterations.

#### **Dictionary**

This [Terminator](#page-60-1) can be instantiated via the [dictionary](#page-0-0) [mlr\\_terminators](#page-29-1) or with the associated sugar function [trm\(\)](#page-63-1):

```
mlr_terminators$get("stagnation")
trm("stagnation")
```
#### Parameters

```
iters integer(1)
```
Number of iterations to evaluate the performance improvement on, default is 10.

```
threshold numeric(1)
```
If the improvement is less than threshold, optimization is stopped, default is 0.

# Super class

[bbotk::Terminator](#page-0-0) -> TerminatorStagnation

# <span id="page-40-3"></span>Methods

# Public methods:

- [TerminatorStagnation\\$new\(\)](#page-40-0)
- [TerminatorStagnation\\$is\\_terminated\(\)](#page-40-1)
- [TerminatorStagnation\\$clone\(\)](#page-40-2)

<span id="page-40-0"></span>Method new(): Creates a new instance of this [R6](#page-0-0) class.

*Usage:* TerminatorStagnation\$new()

<span id="page-40-1"></span>Method is\_terminated(): Is TRUE iff the termination criterion is positive, and FALSE otherwise.

*Usage:*

TerminatorStagnation\$is\_terminated(archive)

*Arguments:*

archive [\(Archive\)](#page-3-1).

*Returns:* logical(1).

<span id="page-40-2"></span>Method clone(): The objects of this class are cloneable with this method.

```
Usage:
TerminatorStagnation$clone(deep = FALSE)
Arguments:
```
deep Whether to make a deep clone.

# See Also

Other Terminator: [Terminator](#page-60-1), [mlr\\_terminators\\_clock\\_time](#page-30-2), [mlr\\_terminators\\_combo](#page-31-2), [mlr\\_terminators\\_evals](#page-33-2), [mlr\\_terminators\\_none](#page-35-2), [mlr\\_terminators\\_perf\\_reached](#page-36-1), [mlr\\_terminators\\_run\\_time](#page-38-1), mlr\_terminators\_stagnatio [mlr\\_terminators](#page-29-1)

# Examples

```
TerminatorStagnation$new()
trm("stagnation", iters = 5, threshold = 1e-5)
```
<span id="page-41-1"></span><span id="page-41-0"></span>mlr\_terminators\_stagnation\_batch

*Terminator that stops when optimization does not improve*

#### Description

Class to terminate the optimization after the performance stagnates, i.e. does not improve more than threshold over the last n batches.

# **Dictionary**

This [Terminator](#page-60-1) can be instantiated via the [dictionary](#page-0-0) [mlr\\_terminators](#page-29-1) or with the associated sugar function [trm\(\)](#page-63-1):

```
mlr_terminators$get("stagnation_batch")
trm("stagnation_batch")
```
#### Parameters

```
n integer(1)
```
Number of batches to evaluate the performance improvement on, default is 1.

```
threshold numeric(1)
```
If the improvement is less than threshold, optimization is stopped, default is 0.

# Super class

[bbotk::Terminator](#page-0-0) -> TerminatorStagnationBatch

# **Methods**

Public methods:

- [TerminatorStagnationBatch\\$new\(\)](#page-41-2)
- [TerminatorStagnationBatch\\$is\\_terminated\(\)](#page-41-3)
- [TerminatorStagnationBatch\\$clone\(\)](#page-42-2)

<span id="page-41-2"></span>**Method** new(): Creates a new instance of this  $R6$  class.

*Usage:*

```
TerminatorStagnationBatch$new()
```
<span id="page-41-3"></span>Method is\_terminated(): Is TRUE iff the termination criterion is positive, and FALSE otherwise.

*Usage:*

TerminatorStagnationBatch\$is\_terminated(archive)

*Arguments:*

archive [\(Archive\)](#page-3-1).

#### <span id="page-42-0"></span>Objective 43

*Returns:* logical(1).

<span id="page-42-2"></span>Method clone(): The objects of this class are cloneable with this method.

*Usage:*

TerminatorStagnationBatch\$clone(deep = FALSE)

*Arguments:*

deep Whether to make a deep clone.

#### See Also

```
Other Terminator: Terminator, mlr_terminators_clock_time, mlr_terminators_combo, mlr_terminators_evals,
mlr_terminators_nonemlr_terminators_perf_reachedmlr_terminators_run_timemlr_terminators_stagnation,
mlr_terminators
```
# Examples

```
TerminatorStagnationBatch$new()
trm("stagnation_batch", n = 1, threshold = 1e-5)
```
<span id="page-42-1"></span>Objective *Objective function with domain and co-domain*

#### Description

Describes a black-box objective function that maps an arbitrary domain to a numerical codomain.

# Technical details

```
Objective objects can have the following properties: "noisy", "deterministic", "single-crit"
and "multi-crit".
```
# Public fields

id (character(1))).

properties (character()).

```
domain (paradox::ParamSet)
```
Specifies domain of function, hence its input parameters, their types and ranges.

```
codomain (paradox::ParamSet)
```
Specifies codomain of function, hence its feasible values.

```
constants (paradox::ParamSet).
```
Changeable constants or parameters that are not subject to tuning can be stored and accessed here. Set constant values are passed to  $\frac{1}{2}$ . eval() and  $\frac{1}{2}$ . eval\_many() as named arguments.

check\_values (logical(1))

#### Active bindings

```
xdim (integer(1))
    Dimension of domain.
```
ydim (integer(1)) Dimension of codomain.

# **Methods**

```
Public methods:
```
- [Objective\\$new\(\)](#page-43-0)
- [Objective\\$format\(\)](#page-43-1)
- [Objective\\$print\(\)](#page-44-0)
- [Objective\\$eval\(\)](#page-44-1)
- [Objective\\$eval\\_many\(\)](#page-44-2)
- [Objective\\$eval\\_dt\(\)](#page-44-3)
- [Objective\\$clone\(\)](#page-45-1)

<span id="page-43-0"></span>Method new(): Creates a new instance of this [R6](#page-0-0) class.

```
Usage:
Objective$new(
  id = "f",properties = character(),
  domain,
  codomain = ps(y = p_dbl(tags = "minimize")),
  constants = ps(),
  check_values = TRUE
)
```
*Arguments:*

id (character(1)). properties (character()).

domain [\(paradox::ParamSet\)](#page-0-0)

Specifies domain of function. The [paradox::ParamSet](#page-0-0) should describe all possible input parameters of the objective function. This includes their id, their types and the possible range.

codomain [\(paradox::ParamSet\)](#page-0-0)

Specifies codomain of function. Most importantly the tags of each output "Parameter" define whether it should be minimized or maximized. The default is to minimize each component.

constants [\(paradox::ParamSet\)](#page-0-0)

Changeable constants or parameters that are not subject to tuning can be stored and accessed here.

```
check_values (logical(1))
```
Should points before the evaluation and the results be checked for validity?

<span id="page-43-1"></span>Method format(): Helper for print outputs.

<span id="page-43-2"></span>

#### <span id="page-44-4"></span>Objective the contract of the contract of the contract of the contract of the contract of the contract of the contract of the contract of the contract of the contract of the contract of the contract of the contract of the

*Usage:* Objective\$format() *Returns:* character().

<span id="page-44-0"></span>Method print(): Print method.

*Usage:* Objective\$print()

*Returns:* character().

<span id="page-44-1"></span>**Method** eval(): Evaluates a single input value on the objective function. If check\_values = TRUE, the validity of the point as well as the validity of the result is checked.

*Usage:*

Objective\$eval(xs)

*Arguments:*

xs (list())

A list that contains a single x value, e.g. list( $x1 = 1$ ,  $x2 = 2$ ).

*Returns:* list() that contains the result of the evaluation, e.g. list( $y = 1$ ). The list can also contain additional *named* entries that will be stored in the archive if called through the [OptimInstance.](#page-50-1) These extra entries are referred to as *extras*.

<span id="page-44-2"></span>Method eval\_many(): Evaluates multiple input values on the objective function. If check\_values = TRUE, the validity of the points as well as the validity of the results are checked. *bbotk* does not take care of parallelization. If the function should make use of parallel computing, it has to be implemented by deriving from this class and overwriting this function.

*Usage:* Objective\$eval\_many(xss)

*Arguments:*

xss (list())

A list of lists that contains multiple x values, e.g. list(list(x1 = 1, x2 = 2), list(x1 =  $3, x2 = 4)$ .

*Returns:* data.table::data.table()] that contains one y-column for single-criteria functions and multiple y-columns for multi-criteria functions, e.g. data.table(y = 1:2) or data.table(y1  $= 1:2$ ,  $y2 = 3:4$ ). It may also contain additional columns that will be stored in the archive if called through the [OptimInstance.](#page-50-1) These extra columns are referred to as *extras*.

<span id="page-44-3"></span>Method eval\_dt(): Evaluates multiple input values on the objective function

*Usage:*

Objective\$eval\_dt(xdt)

*Arguments:*

xdt ([data.table::data.table\(\)](#page-0-0))

Set of untransformed points / points from the *search space*. One point per row, e.g. data.table(x1  $= c(1, 3)$ ,  $x2 = c(2, 4)$ . Column names have to match ids of the search\_space. However, xdt can contain additional columns.

<span id="page-45-0"></span>*Returns:* data.table::data.table()] that contains one y-column for single-criteria functions and multiple y-columns for multi-criteria functions, e.g. data.table(y = 1:2) or data.table(y1)  $= 1:2, y2 = 3:4$ .

<span id="page-45-1"></span>Method clone(): The objects of this class are cloneable with this method.

```
Usage:
Objective$clone(deep = FALSE)
Arguments:
deep Whether to make a deep clone.
```
ObjectiveRFun *Objective interface with custom R function*

# Description

Objective interface where the user can pass a custom R function that expects a list as input. If the return of the function is unnamed, it is named with the ids of the codomain.

# Super class

[bbotk::Objective](#page-0-0) -> ObjectiveRFun

# Active bindings

fun (function) Objective function.

# Methods

# Public methods:

- [ObjectiveRFun\\$new\(\)](#page-45-2)
- [ObjectiveRFun\\$eval\(\)](#page-46-0)
- [ObjectiveRFun\\$clone\(\)](#page-46-1)

<span id="page-45-2"></span>Method new(): Creates a new instance of this [R6](#page-0-0) class.

```
Usage:
ObjectiveRFun$new(
  fun,
 domain,
 codomain = NULL,
  id = "function",
 properties = character(),
 constants = ps(),
  check_values = TRUE
)
```
<span id="page-46-2"></span>*Arguments:*

fun (function)

R function that encodes objective and expects a list with the input for a single point (e.g. list( $x1 = 1$ ,  $x2 = 2$ ) and returns the result either as a numeric vector or a list (e.g. list(y  $= 3$ )).

```
domain (paradox::ParamSet)
```
Specifies domain of function. The [paradox::ParamSet](#page-0-0) should describe all possible input parameters of the objective function. This includes their id, their types and the possible range.

codomain [\(paradox::ParamSet\)](#page-0-0)

Specifies codomain of function. Most importantly the tags of each output "Parameter" define whether it should be minimized or maximized. The default is to minimize each component.

id (character(1)).

properties (character()).

```
constants (paradox::ParamSet)
```
Changeable constants or parameters that are not subject to tuning can be stored and accessed here.

```
check_values (logical(1))
```
Should points before the evaluation and the results be checked for validity?

<span id="page-46-0"></span>**Method** eval(): Evaluates input value(s) on the objective function. Calls the R function supplied by the user.

*Usage:* ObjectiveRFun\$eval(xs)

*Arguments:* xs Input values.

<span id="page-46-1"></span>Method clone(): The objects of this class are cloneable with this method.

*Usage:* ObjectiveRFun\$clone(deep = FALSE) *Arguments:*

deep Whether to make a deep clone.

# Examples

```
# define objective function
fun = function(xs) {
 -(xs[[1]] - 2)^2 - (xs[[2]] + 3)^2 + 10}
# set domain
domain = ps(x1 = p_dbl(-10, 10),
 x2 = p_dbl(-5, 5))
```

```
# set codomain
codomain = ps(y = p_dbl(tags = "maximize"))# create Objective object
obfun = ObjectiveRFun$new(
  fun = fun,domain = domain,codomain = codomain,
  properties = "deterministic"
\mathcal{L}
```
ObjectiveRFunDt *Objective interface for basic R functions.*

# Description

Objective interface where user can pass an R function that works on an data.table().

# Super class

[bbotk::Objective](#page-0-0) -> ObjectiveRFunDt

# Active bindings

fun (function) Objective function.

#### Methods

# Public methods:

- [ObjectiveRFunDt\\$new\(\)](#page-47-1)
- [ObjectiveRFunDt\\$eval\\_many\(\)](#page-48-0)
- [ObjectiveRFunDt\\$eval\\_dt\(\)](#page-48-1)
- [ObjectiveRFunDt\\$clone\(\)](#page-48-2)

<span id="page-47-1"></span>Method new(): Creates a new instance of this [R6](#page-0-0) class.

```
Usage:
ObjectiveRFunDt$new(
 fun,
 domain,
 codomain = NULL,
  id = "function",
 properties = character(),
 constants = ps(),
  check_values = TRUE
)
```
*Arguments:*

<span id="page-47-0"></span>

```
fun (function)
```
R function that encodes objective and expects an data.table() as input whereas each point is represented by one row.

#### domain [\(paradox::ParamSet\)](#page-0-0)

Specifies domain of function. The [paradox::ParamSet](#page-0-0) should describe all possible input parameters of the objective function. This includes their id, their types and the possible range.

```
codomain (paradox::ParamSet)
```
Specifies codomain of function. Most importantly the tags of each output "Parameter" define whether it should be minimized or maximized. The default is to minimize each component.

```
id (character(1)).
```
properties (character()).

constants [\(paradox::ParamSet\)](#page-0-0)

Changeable constants or parameters that are not subject to tuning can be stored and accessed here.

```
check_values (logical(1))
```
Should points before the evaluation and the results be checked for validity?

<span id="page-48-0"></span>**Method** eval\_many(): Evaluates multiple input values received as a list, converted to a data.table() on the objective function. Missing columns in xss are filled with NAs in xdt.

*Usage:*

ObjectiveRFunDt\$eval\_many(xss)

*Arguments:*

xss (list())

A list of lists that contains multiple x values, e.g. list(list(x1 = 1, x2 = 2), list(x1 =  $3, x2 = 4)$ .

*Returns:* [data.table::data.table\(\)](#page-0-0) that contains one y-column for single-criteria functions and multiple y-columns for multi-criteria functions, e.g. data.table(y =  $1:2$ ) or data.table(y1  $= 1:2, y2 = 3:4$ .

<span id="page-48-1"></span>Method eval\_dt(): Evaluates multiple input values on the objective function supplied by the user.

*Usage:*

ObjectiveRFunDt\$eval\_dt(xdt)

*Arguments:*

xdt ([data.table::data.table\(\)](#page-0-0))

Set of untransformed points / points from the *search space*. One point per row, e.g. data.table(x1  $= c(1, 3)$ ,  $x2 = c(2, 4)$ . Column names have to match ids of the search\_space. However, xdt can contain additional columns.

*Returns:* data.table::data.table()] that contains one y-column for single-criteria functions and multiple y-columns for multi-criteria functions, e.g. data.table(y = 1:2) or data.table(y1  $= 1:2, y2 = 3:4$ .

<span id="page-48-2"></span>Method clone(): The objects of this class are cloneable with this method.

<span id="page-49-0"></span>*Usage:* ObjectiveRFunDt\$clone(deep = FALSE) *Arguments:* deep Whether to make a deep clone.

# <span id="page-49-1"></span>opt *Syntactic Sugar Optimizer Construction*

# <span id="page-49-2"></span>Description

This function complements [mlr\\_optimizers](#page-12-1) with functions in the spirit of mlr\_sugar from [mlr3](https://CRAN.R-project.org/package=mlr3).

# Usage

opt(.key, ...)

opts(.keys, ...)

# Arguments

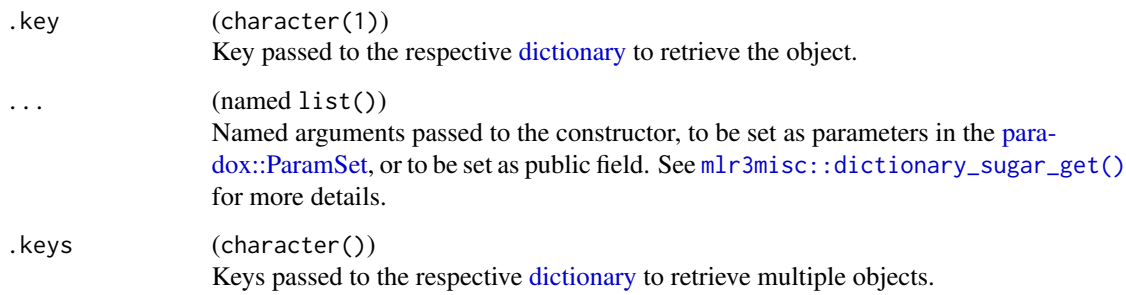

# Value

- [Optimizer](#page-56-1) for opt().
- list of [Optimizer](#page-56-1) for opts().

# Examples

opt("random\_search", batch\_size = 10)

<span id="page-50-1"></span><span id="page-50-0"></span>

# Description

Abstract base class.

# Technical details

The [Optimizer](#page-56-1) writes the final result to the .result field by using the \$assign\_result() method. .result stores a [data.table::data.table](#page-0-0) consisting of x values in the *search space*, (transformed) x values in the *domain space* and y values in the *codomain space* of the [Objective.](#page-42-1) The user can access the results with active bindings (see below).

# Public fields

objective [\(Objective\)](#page-42-1). search\_space [\(paradox::ParamSet\)](#page-0-0). terminator [\(Terminator\)](#page-60-1). archive [\(Archive\)](#page-3-1). progressor (progressor()) Stores progressor function. objective\_multiplicator (integer()).

#### Active bindings

```
result (data.table::data.table)
     Get result
result_x_search_space (data.table::data.table)
     x part of the result in the search space.
result_x_domain (list())
     (transformed) x part of the result in the domain space of the objective.
result_y (numeric())
     Optimal outcome.
is_terminated (logical(1)).
```
# Methods

#### Public methods:

- [OptimInstance\\$new\(\)](#page-51-0)
- [OptimInstance\\$format\(\)](#page-51-1)
- [OptimInstance\\$print\(\)](#page-51-2)
- [OptimInstance\\$eval\\_batch\(\)](#page-51-3)
- [OptimInstance\\$assign\\_result\(\)](#page-52-0)
- <span id="page-51-4"></span>• [OptimInstance\\$objective\\_function\(\)](#page-52-1)
- [OptimInstance\\$clear\(\)](#page-52-2)
- [OptimInstance\\$clone\(\)](#page-52-3)

### <span id="page-51-0"></span>Method new(): Creates a new instance of this [R6](#page-0-0) class.

```
Usage:
OptimInstance$new(
 objective,
  search_space = NULL,
  terminator,
 keep_evals = "all",
  check_values = TRUE
)
```
*Arguments:*

objective [\(Objective\)](#page-42-1).

#### search\_space [\(paradox::ParamSet\)](#page-0-0)

Specifies the search space for the [Optimizer.](#page-56-1) The [paradox::ParamSet](#page-0-0) describes either a subset of the domain of the [Objective](#page-42-1) or it describes a set of parameters together with a trafo function that transforms values from the search space to values of the domain. Depending on the context, this value defaults to the domain of the objective.

```
terminator (Terminator).
```

```
keep_evals (character(1))
```
Keep all or only best evaluations in archive?

```
check_values (logical(1))
```
Should x-values that are added to the archive be checked for validity? Search space that is logged into archive.

# <span id="page-51-1"></span>Method format(): Helper for print outputs.

*Usage:* OptimInstance\$format()

<span id="page-51-2"></span>Method print(): Printer.

```
Usage:
```
OptimInstance\$print(...)

*Arguments:*

... (ignored).

<span id="page-51-3"></span>Method eval\_batch(): Evaluates all input values in xdt by calling the [Objective.](#page-42-1) Applies possible transformations to the input values and writes the results to the [Archive.](#page-3-1)

Before each batch-evaluation, the [Terminator](#page-60-1) is checked, and if it is positive, an exception of class terminated\_error is raised. This function should be internally called by the [Optimizer.](#page-56-1)

*Usage:* OptimInstance\$eval\_batch(xdt)

*Arguments:*

# <span id="page-52-4"></span>OptimInstance 53

```
xdt (data.table::data.table())
```
x values as data.table() with one point per row. Contains the value in the *search space* of the [OptimInstance](#page-50-1) object. Can contain additional columns for extra information.

<span id="page-52-0"></span>Method assign\_result(): The [Optimizer](#page-56-1) object writes the best found point and estimated performance value here. For internal use.

*Usage:*

OptimInstance\$assign\_result(xdt, y)

*Arguments:*

```
xdt (data.table::data.table())
   x values as data.table::data.table() with one row. Contains the value in the search
   space of the OptimInstance object. Can contain additional columns for extra information.
```
y (numeric(1)) Optimal outcome.

<span id="page-52-1"></span>Method objective\_function(): Evaluates (untransformed) points of only numeric values. Returns a numeric scalar for single-crit or a numeric vector for multi-crit. The return value(s) are negated if the measure is maximized. Internally, \$eval\_batch() is called with a single row. This function serves as a objective function for optimizers of numeric spaces - which should always be minimized.

*Usage:*

OptimInstance\$objective\_function(x)

*Arguments:*

```
x (numeric())
   Untransformed points.
```
*Returns:* Objective value as numeric(1), negated for maximization problems.

<span id="page-52-2"></span>Method clear(): Reset terminator and clear all evaluation results from archive and results.

*Usage:*

OptimInstance\$clear()

<span id="page-52-3"></span>Method clone(): The objects of this class are cloneable with this method.

*Usage:*

OptimInstance\$clone(deep = FALSE)

*Arguments:*

deep Whether to make a deep clone.

```
OptimInstanceMultiCrit
```
*Optimization Instance with budget and archive*

# Description

Wraps a multi-criteria [Objective](#page-42-1) function with extra services for convenient evaluation. Inherits from [OptimInstance.](#page-50-1)

- Automatic storing of results in an [Archive](#page-3-1) after evaluation.
- Automatic checking for termination. Evaluations of design points are performed in batches. Before a batch is evaluated, the [Terminator](#page-60-1) is queried for the remaining budget. If the available budget is exhausted, an exception is raised, and no further evaluations can be performed from this point on.

# Super class

[bbotk::OptimInstance](#page-0-0) -> OptimInstanceMultiCrit

# Active bindings

```
result_x_domain (list())
```
(transformed) x part of the result in the *domain space* of the objective.

```
result_y (numeric(1))
    Optimal outcome.
```
#### Methods

# Public methods:

- [OptimInstanceMultiCrit\\$new\(\)](#page-53-2)
- [OptimInstanceMultiCrit\\$assign\\_result\(\)](#page-54-2)
- [OptimInstanceMultiCrit\\$clone\(\)](#page-54-3)

<span id="page-53-2"></span>Method new(): Creates a new instance of this [R6](#page-0-0) class.

```
Usage:
OptimInstanceMultiCrit$new(
  objective,
  search_space = NULL,
  terminator,
  keep_evals = "all",
  check_values = TRUE
)
Arguments:
objective (Objective).
```
<span id="page-54-0"></span>search\_space [\(paradox::ParamSet\)](#page-0-0)

Specifies the search space for the [Optimizer.](#page-56-1) The [paradox::ParamSet](#page-0-0) describes either a subset of the domain of the [Objective](#page-42-1) or it describes a set of parameters together with a trafo function that transforms values from the search space to values of the domain. Depending on the context, this value defaults to the domain of the objective.

terminator [\(Terminator\)](#page-60-1)

Multi-criteria terminator.

```
keep_evals (character(1))
```
Keep all or only best evaluations in archive?

```
check_values (logical(1))
```
Should x-values that are added to the archive be checked for validity? Search space that is logged into archive.

<span id="page-54-2"></span>Method assign\_result(): The [Optimizer](#page-56-1) object writes the best found points and estimated performance values here (probably the Pareto set / front). For internal use.

#### *Usage:*

OptimInstanceMultiCrit\$assign\_result(xdt, ydt)

*Arguments:*

# xdt ([data.table::data.table\(\)](#page-0-0))

Set of untransformed points / points from the *search space*. One point per row, e.g. data.table(x1)  $= c(1, 3)$ ,  $x2 = c(2, 4)$ . Column names have to match ids of the search\_space. However, xdt can contain additional columns.

ydt (numeric(1))

Optimal outcomes, e.g. the Pareto front.

<span id="page-54-3"></span>Method clone(): The objects of this class are cloneable with this method.

# *Usage:*

OptimInstanceMultiCrit\$clone(deep = FALSE)

*Arguments:*

deep Whether to make a deep clone.

<span id="page-54-1"></span>OptimInstanceSingleCrit

*Optimization Instance with budget and archive*

# **Description**

Wraps a single-criteria [Objective](#page-42-1) function with extra services for convenient evaluation. Inherits from [OptimInstance.](#page-50-1)

- Automatic storing of results in an [Archive](#page-3-1) after evaluation.
- Automatic checking for termination. Evaluations of design points are performed in batches. Before a batch is evaluated, the [Terminator](#page-60-1) is queried for the remaining budget. If the available budget is exhausted, an exception is raised, and no further evaluations can be performed from this point on.

#### <span id="page-55-3"></span>Super class

[bbotk::OptimInstance](#page-0-0) -> OptimInstanceSingleCrit

#### **Methods**

#### Public methods:

- [OptimInstanceSingleCrit\\$new\(\)](#page-55-0)
- [OptimInstanceSingleCrit\\$assign\\_result\(\)](#page-55-1)
- [OptimInstanceSingleCrit\\$clone\(\)](#page-55-2)

<span id="page-55-0"></span>Method new(): Creates a new instance of this [R6](#page-0-0) class.

```
Usage:
OptimInstanceSingleCrit$new(
  objective,
  search_space = NULL,
  terminator,
  keep_evals = "all",
  check_values = TRUE
)
```
*Arguments:*

objective [\(Objective\)](#page-42-1).

search\_space [\(paradox::ParamSet\)](#page-0-0)

Specifies the search space for the [Optimizer.](#page-56-1) The [paradox::ParamSet](#page-0-0) describes either a subset of the domain of the [Objective](#page-42-1) or it describes a set of parameters together with a trafo function that transforms values from the search space to values of the domain. Depending on the context, this value defaults to the domain of the objective.

```
terminator (Terminator).
```

```
keep_evals (character(1))
```
Keep all or only best evaluations in archive?

check\_values (logical(1))

Should x-values that are added to the archive be checked for validity? Search space that is logged into archive.

<span id="page-55-1"></span>Method assign\_result(): The [Optimizer](#page-56-1) object writes the best found point and estimated performance value here. For internal use.

# *Usage:*

```
OptimInstanceSingleCrit$assign_result(xdt, y)
```
*Arguments:*

# xdt ([data.table::data.table\(\)](#page-0-0))

Set of untransformed points / points from the *search space*. One point per row, e.g. data.table(x1  $= c(1, 3)$ ,  $x2 = c(2, 4)$ . Column names have to match ids of the search\_space. However, xdt can contain additional columns.

y (numeric(1))

Optimal outcome.

<span id="page-55-2"></span>Method clone(): The objects of this class are cloneable with this method.

#### <span id="page-56-0"></span>Optimizer 57

*Usage:* OptimInstanceSingleCrit\$clone(deep = FALSE) *Arguments:* deep Whether to make a deep clone.

<span id="page-56-1"></span>Optimizer *Optimizer*

# **Description**

Abstract Optimizer class that implements the base functionality each Optimizer subclass must provide. A Optimizer object describes the optimization strategy. A Optimizer object must write its result to the \$assign\_result() method of the [OptimInstance](#page-50-1) at the end in order to store the best point and its estimated performance vector.

#### Progress Bars

\$optimize() supports progress bars via the package **[progressr](https://CRAN.R-project.org/package=progressr)** combined with a [Terminator.](#page-60-1) Simply wrap the function in progressr::with\_progress() to enable them. We recommend to use package [progress](https://CRAN.R-project.org/package=progress) as backend; enable with progressr:: handlers("progress").

# Public fields

```
id (character(1))
     Identifier of the object. Used in tables, plot and text output.
```
#### Active bindings

```
param_set paradox::ParamSet
    Set of control parameters.
```

```
label (character(1))
```
Label for this object. Can be used in tables, plot and text output instead of the ID.

man (character(1))

String in the format [pkg]::[topic] pointing to a manual page for this object. The referenced help package can be opened via method \$help().

```
param_classes (character())
```
Supported parameter classes that the optimizer can optimize. Subclasses of [paradox::Param.](#page-0-0)

```
properties (character())
```
Set of properties of the optimizer. Must be a subset of [bbotk\\_reflections\\$optimizer\\_properties](#page-0-0).

```
packages (character())
```
Set of required packages. A warning is signaled by the constructor if at least one of the packages is not installed, but loaded (not attached) later on-demand via [requireNamespace\(\)](#page-0-0).

# **Methods**

#### Public methods:

- [Optimizer\\$new\(\)](#page-57-0)
- [Optimizer\\$format\(\)](#page-57-1)
- [Optimizer\\$print\(\)](#page-57-2)
- [Optimizer\\$help\(\)](#page-58-1)
- [Optimizer\\$optimize\(\)](#page-58-2)
- [Optimizer\\$clone\(\)](#page-58-3)

<span id="page-57-0"></span>Method new(): Creates a new instance of this [R6](#page-0-0) class.

```
Usage:
 Optimizer$new(
   id = "optimizer",
   param_set,
   param_classes,
   properties,
   packages = character(),
   label = NA_character_,
   man = NA_character_
 \lambdaArguments:
 id (character(1))
     Identifier for the new instance.
 param_set (paradox::ParamSet)
     Set of control parameters.
 param_classes (character())
     Supported parameter classes that the optimizer can optimize. Subclasses of paradox::Param.
 properties (character())
     Set of properties of the optimizer. Must be a subset of bbotk_reflections$optimizer_properties.
 packages (character())
     Set of required packages. A warning is signaled by the constructor if at least one of the pack-
     requireNamespace().
 label (character(1))
     Label for this object. Can be used in tables, plot and text output instead of the ID.
 man (character(1))
     String in the format [pkg]: [topic] pointing to a manual page for this object. The refer-
     enced help package can be opened via method $help().
Method format(): Helper for print outputs.
 Usage:
 Optimizer$format()
Method print(): Print method.
```
<span id="page-57-2"></span><span id="page-57-1"></span>*Usage:* Optimizer\$print()

<span id="page-57-3"></span>

# <span id="page-58-0"></span>Progressor 59

*Returns:* (character()).

<span id="page-58-1"></span>Method help(): Opens the corresponding help page referenced by field \$man.

*Usage:* Optimizer\$help()

<span id="page-58-2"></span>Method optimize(): Performs the optimization and writes optimization result into [OptimIn](#page-50-1)[stance.](#page-50-1) The optimization result is returned but the complete optimization path is stored in [Archive](#page-3-1) of [OptimInstance.](#page-50-1)

```
Usage:
Optimizer$optimize(inst)
Arguments:
inst (OptimInstance).
Returns: data.table::data.table.
```
<span id="page-58-3"></span>Method clone(): The objects of this class are cloneable with this method.

```
Usage:
Optimizer$clone(deep = FALSE)
Arguments:
deep Whether to make a deep clone.
```
Progressor *Progressor*

# Description

Wraps progressr::progressor() function and stores current progress.

# Public fields

```
progressor (progressr::progressor()).
max_steps (integer(1)).
current_steps (integer(1)).
```
# unit (character(1)).

# **Methods**

# Public methods:

- [Progressor\\$new\(\)](#page-58-4)
- [Progressor\\$update\(\)](#page-59-2)
- [Progressor\\$clone\(\)](#page-59-3)

<span id="page-58-4"></span>Method new(): Creates a new instance of this [R6](#page-0-0) class.

```
Usage:
Progressor$new(progressor, unit)
Arguments:
progressor (progressr::progressor())
   Progressor function.
unit (character(1))
   Unit of progress.
```
<span id="page-59-2"></span>Method update(): Updates progressr::progressor() with current steps.

```
Usage:
Progressor$update(terminator, archive)
Arguments:
terminator (Terminator).
archive (Archive).
```
<span id="page-59-3"></span>Method clone(): The objects of this class are cloneable with this method.

```
Usage:
Progressor$clone(deep = FALSE)
Arguments:
deep Whether to make a deep clone.
```
<span id="page-59-1"></span>shrink\_ps *Shrink a ParamSet towards a point.*

# Description

Shrinks a [paradox::ParamSet](#page-0-0) towards a point. Boundaries of numeric values are shrinked to an interval around the point of half of the previous length, while for discrete variables, a random (currently not chosen) level is dropped.

Note that for [paradox::ParamLgls](#page-0-0) the value to be shrinked around is set as the default value instead of dropping a level. Also, a tag shrinked is added.

If the [paradox::ParamSet](#page-0-0) has a trafo, x is expected to contain the transformed values.

#### Usage

```
shrink_ps(param_set, x, check.feasible = FALSE)
```
#### Arguments

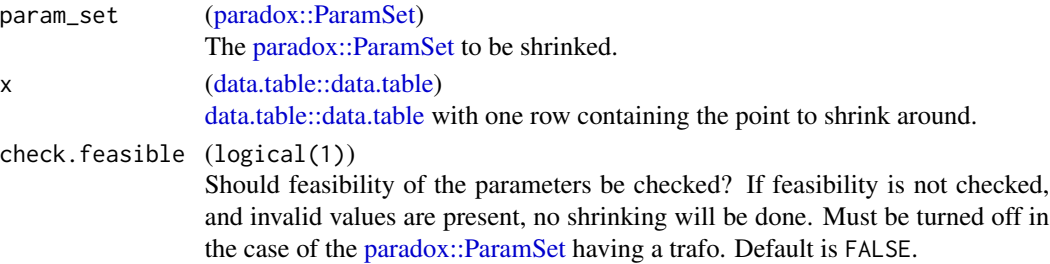

<span id="page-59-0"></span>

#### <span id="page-60-0"></span>Terminator 61

# Value

[paradox::ParamSet](#page-0-0)

#### Examples

```
library(paradox)
library(data.table)
param_set = ParamSet$new(list(
 ParamDbl$new("x1", lower = 0, upper = 10),
 ParamInt$new("x2", lower = -10, upper = 10),
 ParamFct$new("x3", levels = c("a", "b", "c")),
 ParamLgl$new("x4"))
\lambdax = data.title(x1 = 5, x2 = 0, x3 = "b", x4 = FALSE)shrink_ps(param_set, x = x)
```
<span id="page-60-1"></span>Terminator *Abstract Terminator Class*

#### Description

Abstract Terminator class that implements the base functionality each terminator must provide. A terminator is an object that determines when to stop the optimization.

Termination of optimization works as follows:

- Evaluations in a instance are performed in batches.
- Before each batch evaluation, the [Terminator](#page-60-1) is checked, and if it is positive, we stop.
- The optimization algorithm itself might decide not to produce any more points, or even might decide to do a smaller batch in its last evaluation.

Therefore the following note seems in order: While it is definitely possible to execute a fine-grained control for termination, and for many optimization algorithms we can specify exactly when to stop, it might happen that too few or even too many evaluations are performed, especially if multiple points are evaluated in a single batch (c.f. batch size parameter of many optimization algorithms). So it is advised to check the size of the returned archive, in particular if you are benchmarking multiple optimization algorithms.

# Technical details

Terminator subclasses can overwrite . status() to support progress bars via the package [pro](https://CRAN.R-project.org/package=progressr)**[gressr](https://CRAN.R-project.org/package=progressr).** The method must return the maximum number of steps (max\_steps) and the currently achieved number of steps (current\_steps) as a named integer vector.

#### Public fields

id (character(1))

Identifier of the object. Used in tables, plot and text output.

# <span id="page-61-1"></span>Active bindings

param\_set [paradox::ParamSet](#page-0-0) Set of control parameters.

- label (character(1)) Label for this object. Can be used in tables, plot and text output instead of the ID.
- man (character(1)) String in the format  $[pkg]$ : [topic] pointing to a manual page for this object. The referenced help package can be opened via method \$help().

```
properties (character())
```
Set of properties of the terminator. Must be a subset of [bbotk\\_reflections\\$terminator\\_properties](#page-0-0).

```
unit (character())
     Unit of steps.
```
# Methods

#### Public methods:

- [Terminator\\$new\(\)](#page-61-0)
- [Terminator\\$format\(\)](#page-62-0)
- [Terminator\\$print\(\)](#page-62-1)
- [Terminator\\$status\(\)](#page-62-2)
- [Terminator\\$remaining\\_time\(\)](#page-62-3)
- [Terminator\\$clone\(\)](#page-62-4)

<span id="page-61-0"></span>**Method** new(): Creates a new instance of this  $R6$  class.

```
Usage:
Terminator$new(
  id,
 param_set = ps(),
 properties = character(),
 unit = "percent",
 label = NA_character_,
 man = NA_character_
)
```

```
Arguments:
```
id (character(1)) Identifier for the new instance.

```
param_set (paradox::ParamSet)
   Set of control parameters.
```
properties (character())

Set of properties of the terminator. Must be a subset of [bbotk\\_reflections\\$terminator\\_properties](#page-0-0). unit (character())

Unit of steps.

```
label (character(1))
```
Label for this object. Can be used in tables, plot and text output instead of the ID.

#### <span id="page-62-5"></span>Terminator 63

```
man (character(1))
```
String in the format [pkg]::[topic] pointing to a manual page for this object. The referenced help package can be opened via method \$help().

<span id="page-62-0"></span>Method format(): Helper for print outputs.

```
Usage:
Terminator$format(with_params = FALSE)
Arguments:
with_params (logical(1))
   Add parameter values to format string.
```
<span id="page-62-1"></span>Method print(): Printer.

*Usage:* Terminator\$print(...) *Arguments:*

... (ignored).

<span id="page-62-2"></span>Method status(): Returns how many progression steps are made (current\_steps) and the amount steps needed for termination (max\_steps).

```
Usage:
Terminator$status(archive)
Arguments:
archive (Archive).
Returns: named integer(2).
```
<span id="page-62-3"></span>Method remaining\_time(): Returns remaining runtime in seconds. If the terminator is not time-based, the reaming runtime is Inf.

```
Usage:
Terminator$remaining_time(archive)
Arguments:
archive (Archive).
Returns: integer(1).
```
<span id="page-62-4"></span>Method clone(): The objects of this class are cloneable with this method.

*Usage:*

Terminator\$clone(deep = FALSE)

*Arguments:*

deep Whether to make a deep clone.

# See Also

```
Other Terminator: mlr_terminators_clock_time, mlr_terminators_combo, mlr_terminators_evals,
mlr_terminators_nonemlr_terminators_perf_reachedmlr_terminators_run_time, mlr_terminators_stagnatio
mlr_terminators_stagnation, mlr_terminators
```
# <span id="page-63-2"></span><span id="page-63-1"></span><span id="page-63-0"></span>Description

This function complements [mlr\\_terminators](#page-29-1) with functions in the spirit of mlr\_sugar from [mlr3](https://CRAN.R-project.org/package=mlr3).

# Usage

trm(.key, ...) trms(.keys, ...)

# Arguments

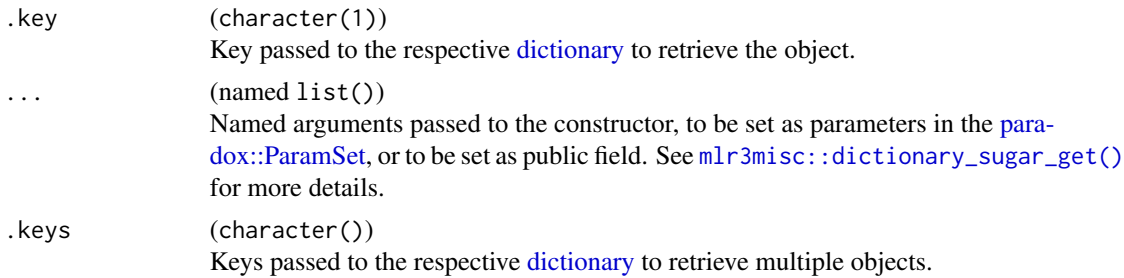

# Value

- [Terminator](#page-60-1) for  $trm()$ .
- list of [Terminator](#page-60-1) for trms().

# Examples

trm("evals", n\_evals = 10)

# <span id="page-64-0"></span>**Index**

∗ Dictionary mlr\_optimizers, [13](#page-12-0) ∗ Optimizer mlr\_optimizers, [13](#page-12-0) ∗ Terminator mlr\_terminators, [30](#page-29-0) mlr\_terminators\_clock\_time, [31](#page-30-0) mlr\_terminators\_combo, [32](#page-31-0) mlr\_terminators\_evals, [34](#page-33-0) mlr\_terminators\_none, [36](#page-35-0) mlr\_terminators\_perf\_reached, [37](#page-36-0) mlr\_terminators\_run\_time, [39](#page-38-0) mlr\_terminators\_stagnation, [40](#page-39-0) mlr\_terminators\_stagnation\_batch, [42](#page-41-0) Terminator, [61](#page-60-0) ∗ datasets mlr\_optimizers, [13](#page-12-0) mlr\_terminators, [30](#page-29-0) adagio::pureCMAES(), *[14](#page-13-0)*

Archive, *[4](#page-3-0)*, [4,](#page-3-0) *[7](#page-6-0)*, *[11](#page-10-0)*, *[24](#page-23-0)*, *[32–](#page-31-0)[35](#page-34-3)*, *[37–](#page-36-0)[39](#page-38-0)*, *[41,](#page-40-3) [42](#page-41-0)*, *[51,](#page-50-0) [52](#page-51-4)*, *[54,](#page-53-0) [55](#page-54-0)*, *[59,](#page-58-0) [60](#page-59-0)*, *[63](#page-62-5)* ArchiveBest, *[7](#page-6-0)*, [7](#page-6-0)

```
bb_optimize, 8
bbotk (bbotk-package), 3
bbotk-package, 3
bbotk::Archive, 7
bbotk::Objective, 46, 48
bbotk::OptimInstance, 54, 56
bbotk::Optimizer, 14, 16, 18, 20, 22, 24, 27,
        29
bbotk::Terminator, 31, 32, 35–37, 39, 40, 42
bbotk_reflections$optimizer_properties,
        57, 58
bbotk_reflections$terminator_properties,
        62
branin, 10
```
Codomain, *[4](#page-3-0)*, [11](#page-10-0) data.table::data.table, *[4](#page-3-0)*, *[16](#page-15-0)*, *[34](#page-33-0)*, *[51](#page-50-0)*, *[59,](#page-58-0) [60](#page-59-0)* data.table::data.table(), *[4](#page-3-0)[–6](#page-5-5)*, *[8](#page-7-0)*, *[13](#page-12-0)*, *[30](#page-29-0)*, *[45](#page-44-4)*, *[49](#page-48-3)*, *[55,](#page-54-0) [56](#page-55-3)* dictionary, *[14](#page-13-0)*, *[16](#page-15-0)*, *[18,](#page-17-2) [19](#page-18-0)*, *[22](#page-21-2)*, *[24](#page-23-0)*, *[28](#page-27-0)*, *[31,](#page-30-0) [32](#page-31-0)*, *[34](#page-33-0)*, *[36,](#page-35-0) [37](#page-36-0)*, *[39,](#page-38-0) [40](#page-39-0)*, *[42](#page-41-0)*, *[50](#page-49-0)*, *[64](#page-63-0)* GenSA::GenSA(), *[19,](#page-18-0) [20](#page-19-2)* irace::defaultScenario(), *[23](#page-22-0)* irace::irace(), *[23](#page-22-0)* is\_dominated, [13](#page-12-0) mlr3misc::Dictionary, *[13](#page-12-0)*, *[30](#page-29-0)* mlr3misc::dictionary\_sugar\_get(), *[50](#page-49-0)*, *[64](#page-63-0)* mlr\_optimizers, *[9](#page-8-0)*, [13,](#page-12-0) *[14](#page-13-0)*, *[16](#page-15-0)*, *[18,](#page-17-2) [19](#page-18-0)*, *[22](#page-21-2)*, *[24](#page-23-0)*, *[28](#page-27-0)*, *[50](#page-49-0)* mlr\_optimizers\_cmaes, [14](#page-13-0) mlr\_optimizers\_design\_points, [16](#page-15-0) mlr\_optimizers\_focus\_search, [17](#page-16-0) mlr\_optimizers\_gensa, [19](#page-18-0) mlr\_optimizers\_grid\_search, [21](#page-20-0) mlr\_optimizers\_irace, [23](#page-22-0) mlr\_optimizers\_nloptr, [26](#page-25-0) mlr\_optimizers\_random\_search, [28](#page-27-0) mlr\_terminators, [30,](#page-29-0) *[31,](#page-30-0) [32](#page-31-0)*, *[34](#page-33-0)[–43](#page-42-0)*, *[63,](#page-62-5) [64](#page-63-0)* mlr\_terminators\_clock\_time, *[30](#page-29-0)*, [31,](#page-30-0) *[34,](#page-33-0) [35](#page-34-3)*, *[37,](#page-36-0) [38](#page-37-3)*, *[40,](#page-39-0) [41](#page-40-3)*, *[43](#page-42-0)*, *[63](#page-62-5)* mlr\_terminators\_combo, *[30](#page-29-0)*, *[32](#page-31-0)*, [32,](#page-31-0) *[35](#page-34-3)*, *[37,](#page-36-0) [38](#page-37-3)*, *[40,](#page-39-0) [41](#page-40-3)*, *[43](#page-42-0)*, *[63](#page-62-5)* mlr\_terminators\_evals, *[30](#page-29-0)*, *[32](#page-31-0)*, *[34](#page-33-0)*, [34,](#page-33-0) *[37,](#page-36-0) [38](#page-37-3)*, *[40,](#page-39-0) [41](#page-40-3)*, *[43](#page-42-0)*, *[63](#page-62-5)* mlr\_terminators\_none, *[30](#page-29-0)*, *[32](#page-31-0)*, *[34,](#page-33-0) [35](#page-34-3)*, [36,](#page-35-0) *[38](#page-37-3)*, *[40,](#page-39-0) [41](#page-40-3)*, *[43](#page-42-0)*, *[63](#page-62-5)* mlr\_terminators\_perf\_reached, *[30](#page-29-0)*, *[32](#page-31-0)*, *[34,](#page-33-0) [35](#page-34-3)*, *[37](#page-36-0)*, [37,](#page-36-0) *[40,](#page-39-0) [41](#page-40-3)*, *[43](#page-42-0)*, *[63](#page-62-5)* mlr\_terminators\_run\_time, *[30](#page-29-0)*, *[32](#page-31-0)*, *[34,](#page-33-0) [35](#page-34-3)*, *[37,](#page-36-0) [38](#page-37-3)*, [39,](#page-38-0) *[41](#page-40-3)*, *[43](#page-42-0)*, *[63](#page-62-5)*

mlr\_terminators\_stagnation, *[30](#page-29-0)*, *[32](#page-31-0)*, *[34,](#page-33-0) [35](#page-34-3)*, *[37,](#page-36-0) [38](#page-37-3)*, *[40](#page-39-0)*, [40,](#page-39-0) *[43](#page-42-0)*, *[63](#page-62-5)* mlr\_terminators\_stagnation\_batch, *[30](#page-29-0)*, *[32](#page-31-0)*, *[34,](#page-33-0) [35](#page-34-3)*, *[37,](#page-36-0) [38](#page-37-3)*, *[40,](#page-39-0) [41](#page-40-3)*, [42,](#page-41-0) *[63](#page-62-5)* nloptr::nloptr(), *[26](#page-25-0)* nloptr::nloptr.print.options(), *[26](#page-25-0)* Objective, *[4,](#page-3-0) [5](#page-4-3)*, *[7–](#page-6-0)[9](#page-8-0)*, *[11](#page-10-0)*, *[24](#page-23-0)*, [43,](#page-42-0) *[51,](#page-50-0) [52](#page-51-4)*, *[54–](#page-53-0)[56](#page-55-3)* ObjectiveRFun, [46](#page-45-0) ObjectiveRFunDt, [48](#page-47-0) opt, [50](#page-49-0) opt(), *[13,](#page-12-0) [14](#page-13-0)*, *[16](#page-15-0)*, *[18,](#page-17-2) [19](#page-18-0)*, *[22](#page-21-2)*, *[24](#page-23-0)*, *[28](#page-27-0)* OptimInstance, *[45](#page-44-4)*, [51,](#page-50-0) *[53–](#page-52-4)[55](#page-54-0)*, *[57](#page-56-0)*, *[59](#page-58-0)* OptimInstanceMultiCrit, *[10](#page-9-0)*, [54](#page-53-0) OptimInstanceSingleCrit, *[10](#page-9-0)*, [55](#page-54-0) Optimizer, *[4,](#page-3-0) [5](#page-4-3)*, *[7](#page-6-0)*, *[9,](#page-8-0) [10](#page-9-0)*, *[13,](#page-12-0) [14](#page-13-0)*, *[16](#page-15-0)*, *[18,](#page-17-2) [19](#page-18-0)*, *[22](#page-21-2)*, *[24](#page-23-0)*, *[28](#page-27-0)*, *[40](#page-39-0)*, *[50–](#page-49-0)[53](#page-52-4)*, *[55,](#page-54-0) [56](#page-55-3)*, [57](#page-56-0) OptimizerCmaes *(*mlr\_optimizers\_cmaes*)*, [14](#page-13-0) OptimizerDesignPoints *(*mlr\_optimizers\_design\_points*)*, [16](#page-15-0) OptimizerFocusSearch *(*mlr\_optimizers\_focus\_search*)*, [17](#page-16-0) OptimizerGenSA *(*mlr\_optimizers\_gensa*)*, [19](#page-18-0) OptimizerGridSearch, *[36](#page-35-0)* OptimizerGridSearch *(*mlr\_optimizers\_grid\_search*)*, [21](#page-20-0) OptimizerIrace *(*mlr\_optimizers\_irace*)*, [23](#page-22-0) OptimizerNLoptr *(*mlr\_optimizers\_nloptr*)*, [26](#page-25-0) OptimizerRandomSearch *(*mlr\_optimizers\_random\_search*)*, [28](#page-27-0) opts *(*opt*)*, [50](#page-49-0) opts(), *[13](#page-12-0)* paradox::generate\_design\_grid(), *[21,](#page-20-0) [22](#page-21-2)* paradox::Param, *[57,](#page-56-0) [58](#page-57-3)* paradox::ParamLgl, *[60](#page-59-0)* paradox::ParamSet, *[4,](#page-3-0) [5](#page-4-3)*, *[7](#page-6-0)*, *[9](#page-8-0)*, *[11](#page-10-0)*, *[43,](#page-42-0) [44](#page-43-2)*, *[47](#page-46-2)*, *[49](#page-48-3)[–52](#page-51-4)*, *[55](#page-54-0)[–58](#page-57-3)*, *[60–](#page-59-0)[62](#page-61-1)*, *[64](#page-63-0)* Param, *[11,](#page-10-0) [12](#page-11-2)* POSIXct, *[4](#page-3-0)*

Progressor, [59](#page-58-0) R6, *[5](#page-4-3)*, *[7](#page-6-0)*, *[12](#page-11-2)*, *[15,](#page-14-2) [16](#page-15-0)*, *[18](#page-17-2)*, *[20](#page-19-2)*, *[22](#page-21-2)*, *[25](#page-24-2)*, *[27](#page-26-2)*, *[29](#page-28-2)*, *[31](#page-30-0)*, *[33](#page-32-5)*, *[35,](#page-34-3) [36](#page-35-0)*, *[38,](#page-37-3) [39](#page-38-0)*, *[41,](#page-40-3) [42](#page-41-0)*, *[44](#page-43-2)*, *[46](#page-45-0)*, *[48](#page-47-0)*, *[52](#page-51-4)*, *[54](#page-53-0)*, *[56](#page-55-3)*, *[58,](#page-57-3) [59](#page-58-0)*, *[62](#page-61-1)* R6::R6Class, *[13](#page-12-0)*, *[30](#page-29-0)* requireNamespace(), *[57,](#page-56-0) [58](#page-57-3)* shrink\_ps, *[18](#page-17-2)*, [60](#page-59-0) Sys.time(), *[31](#page-30-0)* Terminator, *[14](#page-13-0)*, *[16](#page-15-0)*, *[18](#page-17-2)*, *[20](#page-19-2)*, *[22](#page-21-2)*, *[24](#page-23-0)*, *[26,](#page-25-0) [27](#page-26-2)*, *[29](#page-28-2)[–43](#page-42-0)*, *[51,](#page-50-0) [52](#page-51-4)*, *[54](#page-53-0)[–57](#page-56-0)*, *[60,](#page-59-0) [61](#page-60-0)*, [61,](#page-60-0) *[64](#page-63-0)* TerminatorClockTime, *[7](#page-6-0)* TerminatorClockTime *(*mlr\_terminators\_clock\_time*)*, [31](#page-30-0) TerminatorCombo, *[10](#page-9-0)* TerminatorCombo *(*mlr\_terminators\_combo*)*, [32](#page-31-0) TerminatorEvals, *[7](#page-6-0)*, *[23](#page-22-0)* TerminatorEvals *(*mlr\_terminators\_evals*)*, [34](#page-33-0) TerminatorNone, *[7](#page-6-0)*, *[10](#page-9-0)* TerminatorNone *(*mlr\_terminators\_none*)*, [36](#page-35-0) TerminatorPerfReached *(*mlr\_terminators\_perf\_reached*)*, [37](#page-36-0) TerminatorRunTime *(*mlr\_terminators\_run\_time*)*, [39](#page-38-0) TerminatorStagnation *(*mlr\_terminators\_stagnation*)*, [40](#page-39-0) TerminatorStagnationBatch *(*mlr\_terminators\_stagnation\_batch*)*, [42](#page-41-0) trm, [64](#page-63-0) trm(), *[30](#page-29-0)[–32](#page-31-0)*, *[34](#page-33-0)*, *[36,](#page-35-0) [37](#page-36-0)*, *[39,](#page-38-0) [40](#page-39-0)*, *[42](#page-41-0)* trms *(*trm*)*, [64](#page-63-0) trms(), *[30](#page-29-0)*